# **UNIVERSIDADE FEDERAL DE SÃO PAULO**

# **BIBLIOTECA DA ESCOLA DE FILOSOFIA, LETRAS E CIÊNCIAS HUMANAS**

# **MANUAL DE NORMALIZAÇÃO DE TRABALHOS ACADÊMICOS**

**Guarulhos**

# **Elaboração:**

William Sobral Patrícia Helena Gomes da Silva

**Revisão da edição:** Suzilaine de Oliveira Cristiane Shirayama Emerson Kamiya

> 1ª ed. 2009 2ª ed. 2012

# **Ficha Catalográfica**

# **Universidade Federal de São Paulo Biblioteca da Escola de Filosofia, Letras e Ciências Humanas**

Universidade Federal de São Paulo. Biblioteca da Escola de Filosofia, Letras e Ciências Humanas.

 Manual de normalização de trabalhos acadêmicos / Universidade Federal de São Paulo. Biblioteca da Escola de Filosofia, Letras e Ciências Humanas.. 2.ed. - Guarulhos : Biblioteca da Escola de Filosofia, Letras e Ciências Humanas, 2012.

66p.

 1. Trabalhos acadêmicos – Normalização. 2. Metodologia científica . I. Título.

CDD 22. ed.: 001.42

# **SUMÁRIO**

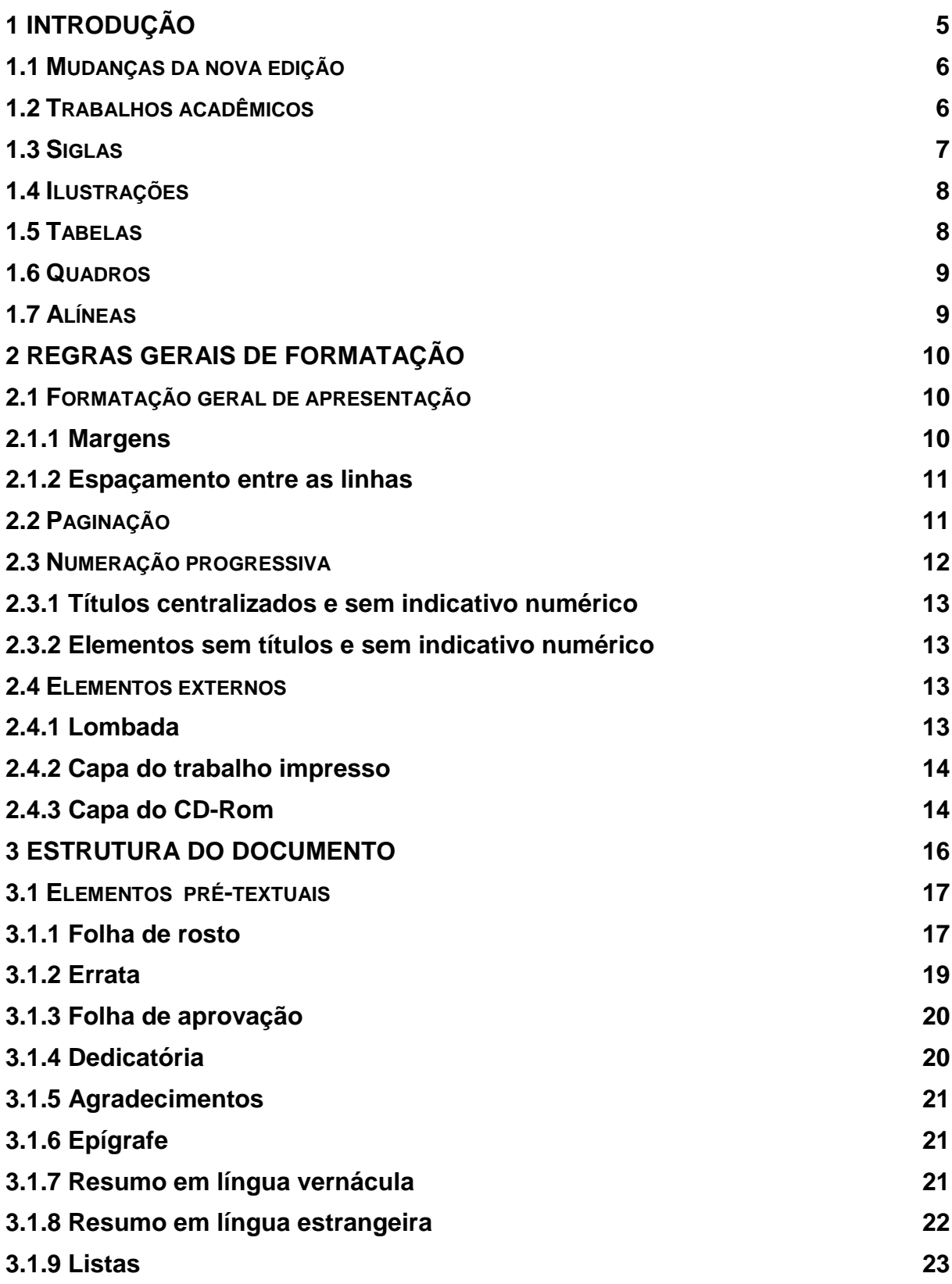

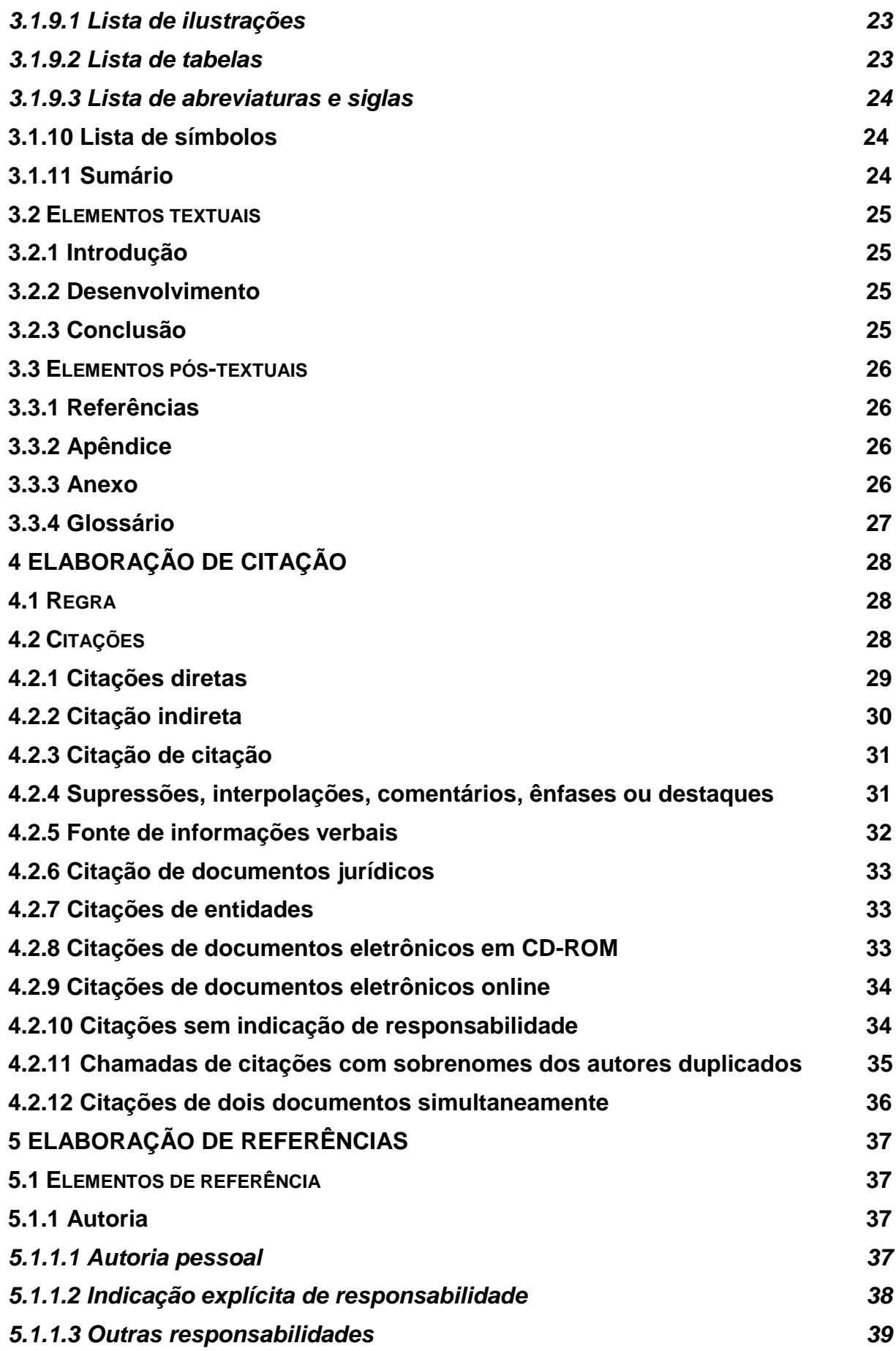

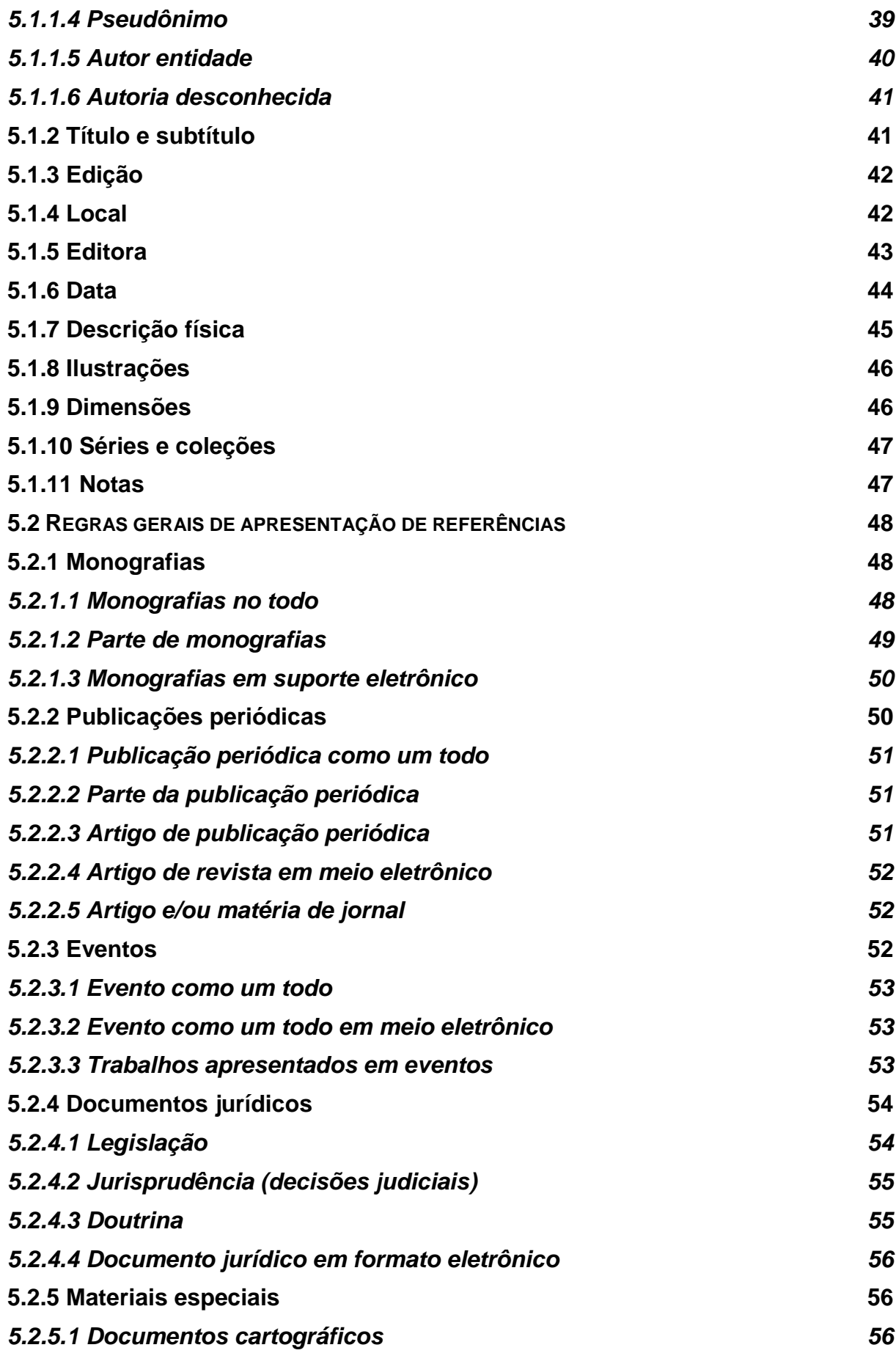

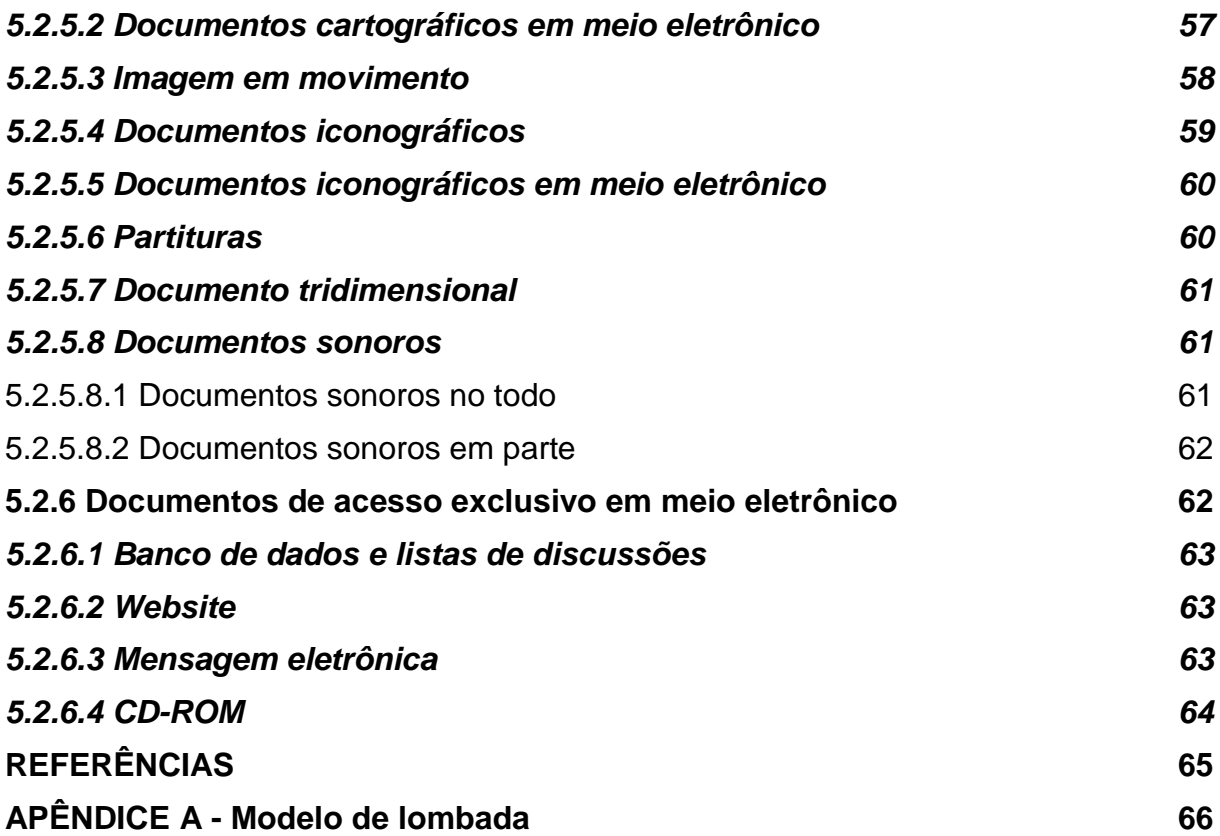

# **1 INTRODUÇÃO**

O Manual de Normalização de Trabalhos Acadêmicos da Biblioteca da Escola de Filosofia, Letras e Ciências Humanas foi elaborado a partir das diretrizes traçadas nas normas da Associação Brasileira de Normas Técnicas (ABNT), instituição fundada em 1940 e representante da International Organization for Standardization (ISO), de modo a ser a entidade brasileira responsável pela sistematização de normas técnicas e contribuir para o desenvolvimento científico e tecnológico.

O manual visa padronização do formato dos trabalhos para facilitar o diálogo entre os pesquisadores, melhorar a organização do trabalho e disponibilizar ferramentas para melhor fundamentação, compreensão de dados e de informações disponibilizadas.

As disposições desse manual referem-se a normalização de elementos dos trabalhos acadêmicos tais como: capa, folha de rosto, folha de aprovação, resumo e abstract, sumário, configuração de margem do papel, seções e subseções, apresentação de citação e referências, ficha catalográfica e outros.

Para tal fim, o manual utilizou-se das seguintes normas como parâmetros em sua confecção:

**NBR 6023** – Informação e documentação: referências: elaboração.

**NBR 6024** – Informação e documentação: numeração progressiva das seções de um documento escrito: apresentação.

**NBR 6027** – Informação e documentação: sumário: apresentação.

**NBR 6028** – Informação e documentação: resumo: apresentação.

**NBR 10520** – Informação e documentação: citações em documentos: apresentação.

**NBR 12225** – Informação e documentação: lombada: apresentação.

**NBR 14724** – Informação e documentação: trabalhos acadêmicos: apresentação.

Para facilitar o uso, recomenda-se clicar em localizar ou utilizar o sumário para fazer buscas rápidas com questões específicas.

#### **1.1 MUDANÇAS DA NOVA EDIÇÃO**

A 2ª edição desse manual apresenta algumas modificações que visam facilitar seu uso com novos exemplos de citações e referências, e uma diferente identificação visual.

Além disso, apresenta atualização referente a nova edição de 2011 da norma **14724 : Informação e documentação – trabalhos acadêmicos – apresentação**.

As maiores modificações da norma que podem ser percebidas se referem aos espaçamentos entre títulos, subtítulos e referências. Outra mudança ocorrida foi a inversão da ordem do sumário e das listas de ilustrações.

De acordo com a nova norma também é possível imprimir frente e verso das folhas, o que diminui o volume físico do trabalho.

O título das figuras também mudou sua posição. Agora a identificação das figuras acontece na parte superior da ilustração e a fonte de referência fica abaixo da ilustração.

#### **1.2 TRABALHOS ACADÊMICOS**

De acordo com a ABNT seguem definições de alguns tipos de trabalhos resultantes da pesquisa acadêmica:

#### **Dissertação**

A dissertação é um trabalho experimental ou de exposição de um estudo científico retrospectivo que possui um tema único e delimitado a fim de reunir, analisar e interpretar informações baseadas na literatura existente sobre o assunto. Deve ser realizado sob orientação de um doutor e é requisito para a obtenção de título de mestre.

#### **Tese**

A tese é um trabalho com um grau de elaboração teórica e metodológica aprofundada com tema único e delimitado. Deve ser uma investigação original com uma real contribuição para a área em questão. É realizado sob orientação de um doutor e é requisito para a obtenção de título de doutor.

#### **Trabalho de conclusão de curso (TCC)**

O trabalho de conclusão do curso de graduação deve ter uma problematização advinda de disciplinas do curso realizado. O trabalho deve ser coerente e com a fidelização de ideias de autores estudados através da própria interpretação do aluno com uma metodologia adequada. Sempre sob orientação de um professor.

#### **1.3 SIGLAS**

Conforme a ABNT NBR 14724, a sigla quando mencionada pela primeira vez no texto deve ser indicada entre parênteses e precedida pelo nome completo. Exemplo: Ministério da Educação (MEC).

Após a primeira indicação, nas demais vezes que for necessário use somente a sigla fora dos parênteses. Exemplo: MEC.

Há consenso entre alguns gramáticos da língua portuguesa de três regras básicas para o uso de siglas:

- a) Formadas por até três letras são grafadas em maiúsculas: Ex.: Academia Brasileira de Letras (ABL)
- b) Com mais de três letras somente a letra inicial é maiúscula e as demais minúsculas:

Ex.: Departamento Estadual de trânsito (Detran)

c) Quando se pronuncia letra por letra, todas as iniciais são maiúsculas. Ex.: Associação Brasileira de Normas Técnicas (ABNT)

#### **1.4 ILUSTRAÇÕES**

São exemplos de ilustrações: quadros, lâminas, fotografias, gráficos, organogramas, fluxogramas, esquemas, desenhos, entre outros. Ilustrações são definidas como elementos demonstrativos de síntese que constituem unidades autônomas, nas quais explicam ou complementam visualmente o texto.

A identificação das ilustrações deve ocorrer na parte superior precedida da palavra designativa (figura, quadro, fluxograma, entre outros) seguida de seu número de ordem de ocorrência no texto em algarismos arábicos, travessão e do respectivo título.

Conforme a ABNT NBR 14724/2011, "na parte inferior da ilustração deve-se indicar a fonte consultada (elemento obrigatório, mesmo que seja produção do próprio autor (2011, p.11)", e legendas explicativas se necessário. A ilustração deve ser citada e inserida o mais próximo possível do texto a que se refere.

#### **1.5 TABELAS**

As tabelas consistem em elementos demonstrativos de síntese e unidades autônomas de forma a apresentar informações tratadas estatisticamente. Em sua apresentação devem constar os seguintes elementos, conforme determinado pelo Instituto Brasileiro de Geografia e Estatística (IBGE, 1993):

- a) ter numeração independente e consecutiva;
- b) título colocado na parte superior, precedido pela palavra Tabela e de seu número de ordem em algarismos arábicos;
- c) fontes consultadas para a construção da tabela, bem como notas eventuais devem aparecer no rodapé, após o fio de fechamento;
- d) as tabelas devem ser mencionadas o mais próximo possível do trecho a que se referem;
- e) caso a tabela não caiba em uma folha, deve ser continuada na folha seguinte e, nesse caso, não é delimitada por traço horizontal na parte inferior, sendo o título e o cabeçalho repetidos na folha seguinte;
- f) nas tabelas utilizam-se fios horizontais e verticais para separar os títulos das colunas no cabeçalho e fechá-las na parte inferior. Não se deve usar

de fios verticais para separar as colunas ou fechar os lados ou fios horizontais para separar as linhas.

#### **Exemplo:**

Tabela 1 – Acervo da Biblioteca da EFLCH da Unifesp em abril de 2010.

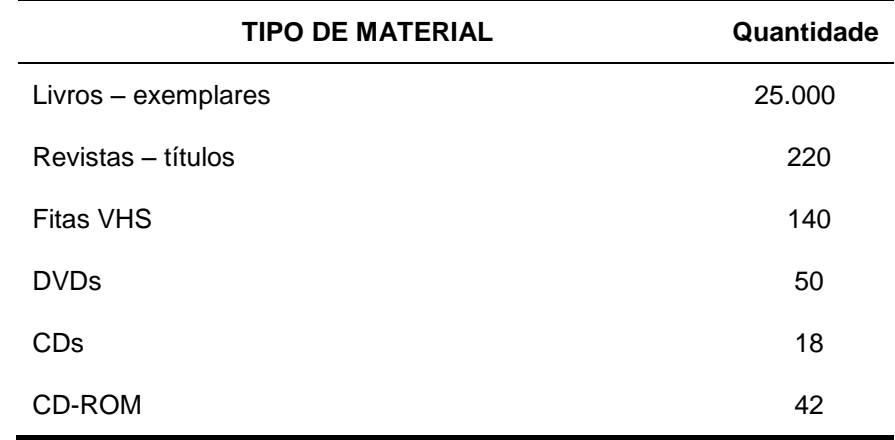

Fonte: Biblioteca de Filosofia, Letras e Ciências Humanas da Unifesp

#### **1.6 QUADROS**

Quadros são caracterizados pela disposição do conteúdo em linhas e colunas, cujo teor dos textos e números não recebe tratamento estatístico. Os lados laterais dos quadros são fechados com traços verticais e as colunas são separadas por linhas verticais e horizontais.

## **1.7 ALÍNEAS**

As alíneas são usadas para enumerar diversos assuntos sem títulos dentro de uma seção. A disposição gráfica das alíneas deve obedecer às seguintes regras:

- a) devem ser organizadas em ordem alfabética;
- b) o texto que antecede o início das alíneas deve terminar em dois pontos (:);
- c) inicia-se o texto com letra minúscula e termina em ponto-e-vírgula (;);
- d) a última alínea deve terminar com ponto (.)
- **e)** se for necessário usar subalíneas, estas devem começar por hífen.

# **2 REGRAS GERAIS DE FORMATAÇÃO**

Nesta seção expõem-se as regras gerais quanto à formatação da apresentação gráfica dos trabalhos acadêmicos da Escola de Filosofia, Letras e Ciências Humanas.

#### **2.1 FORMATAÇÃO GERAL DE APRESENTAÇÃO**

O trabalho deve ser apresentado em folha no formato A4 (21,0 cm x 29,7 cm), em papel branco ou reciclado com impressão na cor preta, utilizando-se a mesma fonte em todo a extensão do trabalho.

Os textos devem ser digitados em fonte Arial ou Times New Roman, cor preta, tamanho 12. Exceto os elementos a seguir que devem ter fonte em tamanho menor do que 12 e uniforme em todo o trabalho. A biblioteca recomenda utilizar tamanho 10 para esses elementos:

- a) notas de rodapé;
- b) paginação;
- c) ficha catalográfica;
- d) legendas e fontes das ilustrações e das tabelas;
- e) citações longas com mais de três linhas.

## **2.1.1 Margens**

Use no anverso da folha margem esquerda e superior de 3 (três) cm e margem direita e inferior de 2 (dois) cm, conforme abaixo:

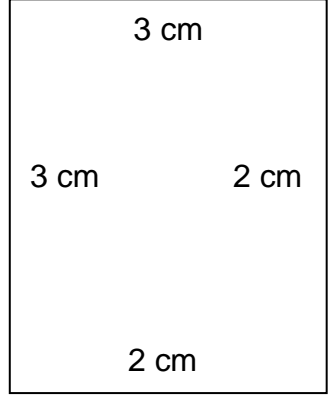

Para o verso da folha margem direita e superior de 3 cm; esquerda e inferior de 2 cm.

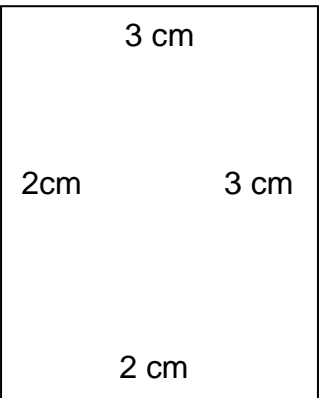

# **2.1.2 Espaçamento entre as linhas**

O espaçamento deve ser de 1,5 entre as linhas de todo o trabalho, exceto as partes a seguir:

- citações com mais de três linhas;
- notas de rodapé;
- natureza do trabalho;
- legendas das ilustrações e das tabelas;
- **•** referências.

Entre os títulos das seções primárias e das subseções e o texto que os sucede deve ter 1 (um) espaço de 1,5 em branco.

As referências, ao final do trabalho, devem ser separadas entre si por um espaço simples em branco.

# **2.2 PAGINAÇÃO**

1

Com exceção da capa<sup>1</sup>, a partir da folha de rosto todas as folhas do trabalho devem ser contadas sequencialmente, incluindo os elementos pré-textuais. A

<sup>&</sup>lt;sup>1</sup> A folha da capa nunca fará parte da contagem para a numeração das folhas dos trabalhos acadêmicos.

numeração das páginas só é colocada a partir da primeira folha da parte textual, geralmente a parte que recebe como título "Introdução". Por exemplo, se a partir da folha de rosto até a folha do sumário somaram-se 10 folhas, a numeração só aparecerá na folha da introdução e receberá o nº 11, e assim, sucessivamente.

A numeração deve ser em algarismos arábicos, a 2 cm da borda no canto superior direito do anverso da folha e a 2 cm da borda no canto superior esquerdo no verso da folha. Em caso do trabalho constituir de mais de um volume, deve ser mantida uma única sequência de numeração das folhas, do primeiro ao último volume. As folhas dos apêndices e anexos devem ser numeradas de maneira contínua e sua paginação deve dar seguimento à do texto principal.

#### **2.3 NUMERAÇÃO PROGRESSIVA**

As numerações das seções deverão ser empregadas em algarismos arábicos, alinhado à margem esquerda antes do título.

Não se utiliza ponto, hífen, travessão ou qualquer sinal após a indicação numérica de seção ou de título.

Para cada nova seção atribui-se um título, e esta deve ter um texto a ela relacionado. As seções deverão ser limitadas até subdivisão quinária, conforme exemplo. A formatação tipográfica das fontes utilizadas nos títulos das seções, e subseções. A formatação tipográfica deve ser idêntica tanto no sumário, quanto no texto.

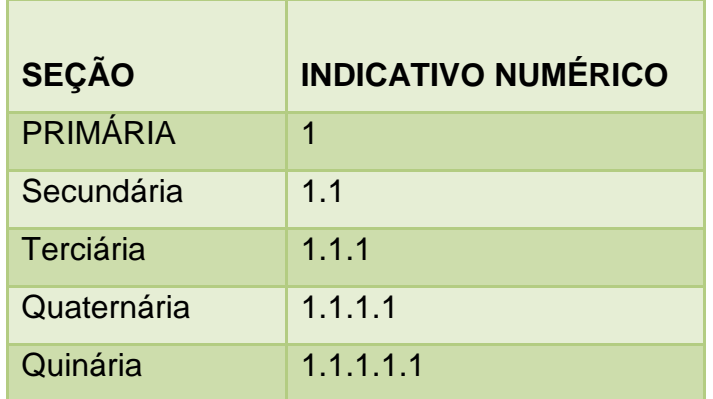

#### Quadro 1 – Indicativos de seções

Fonte: ASSOCIAÇÃO BRASILEIRA DE NORMAS TÉCNICAS, 2011.

# **2.3.1 Títulos centralizados e sem indicativo numérico**

Há títulos no trabalho acadêmico que devem ser centralizados na parte superior da mancha gráfica e não possui indicação numérica. São estes:

- a) errata;
- b) agradecimentos;
- c) lista de ilustrações;
- d) lista de abreviaturas e siglas;
- e) lista de símbolos;
- f) resumo;
- g) sumário;
- h) referências;
- i) glossário;
- j) apêndice(s);
- k) anexo(s);
- l) índice(s).

# **2.3.2 Elementos sem títulos e sem indicativo numérico**

Dentro da estrutura do trabalho acadêmico há três elementos que não devem receber nem título nem indicativo numérico:

- a) folha de aprovação (obrigatório);
- b) dedicatória (opcional);
- c) epígrafe(opcional).

# **2.4 ELEMENTOS EXTERNOS**

# **2.4.1 Lombada**

A lombada da encadernação deverá apresentar informações sobre o trabalho como: nome do autor, título e data, conforme ABNT NBR 12225:2004 (2004, p. 1). Segue o modelo no Apêndice A.

### **2.4.2 Capa do trabalho impresso**

Elemento obrigatório, de proteção externa do trabalho e sobre o qual se destacam informações indispensáveis à sua identificação, na seguinte ordem:

- a) nome da instituição em que o trabalho foi defendido;
- b) nome completo do autor do trabalho;
- c) título;
- d) subtítulo (se houver);
- e) local;
- f) ano do depósito.

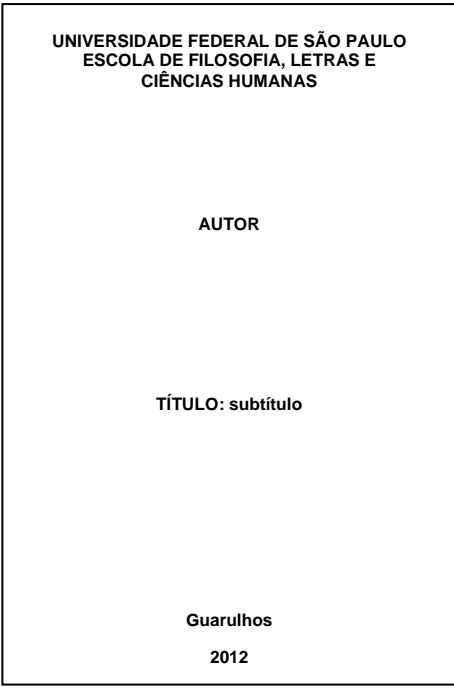

# **2.4.3 Capa do CD-Rom**

A capa do CD deverá apresentar as informações da instituição de ensino, nome do curso, título do trabalho, orientador, local e ano conforme modelo abaixo:

# **UNIVERSIDADE FEDERAL DE SÃO PAULO ESCOLA DE FILOSOFIA, LETRAS E CIÊNCIAS HUMANAS NOME DO CURSO AUTOR TÍTULO Orientador: Nome Guarulhos 2012**

# **3 ESTRUTURA DO DOCUMENTO**

De acordo com a ABNT NBR 14724:2011 (ASSOCIAÇÃO BRASILEIRA DE NORMAS TÉCNICAS, 2011a, p. 2), a parte interna da estrutura do trabalho acadêmico é composto por três partes: elementos pré-textuais, elementos textuais e elementos pós-textuais, de acordo com a ordem e estrutura da tabela a seguir.

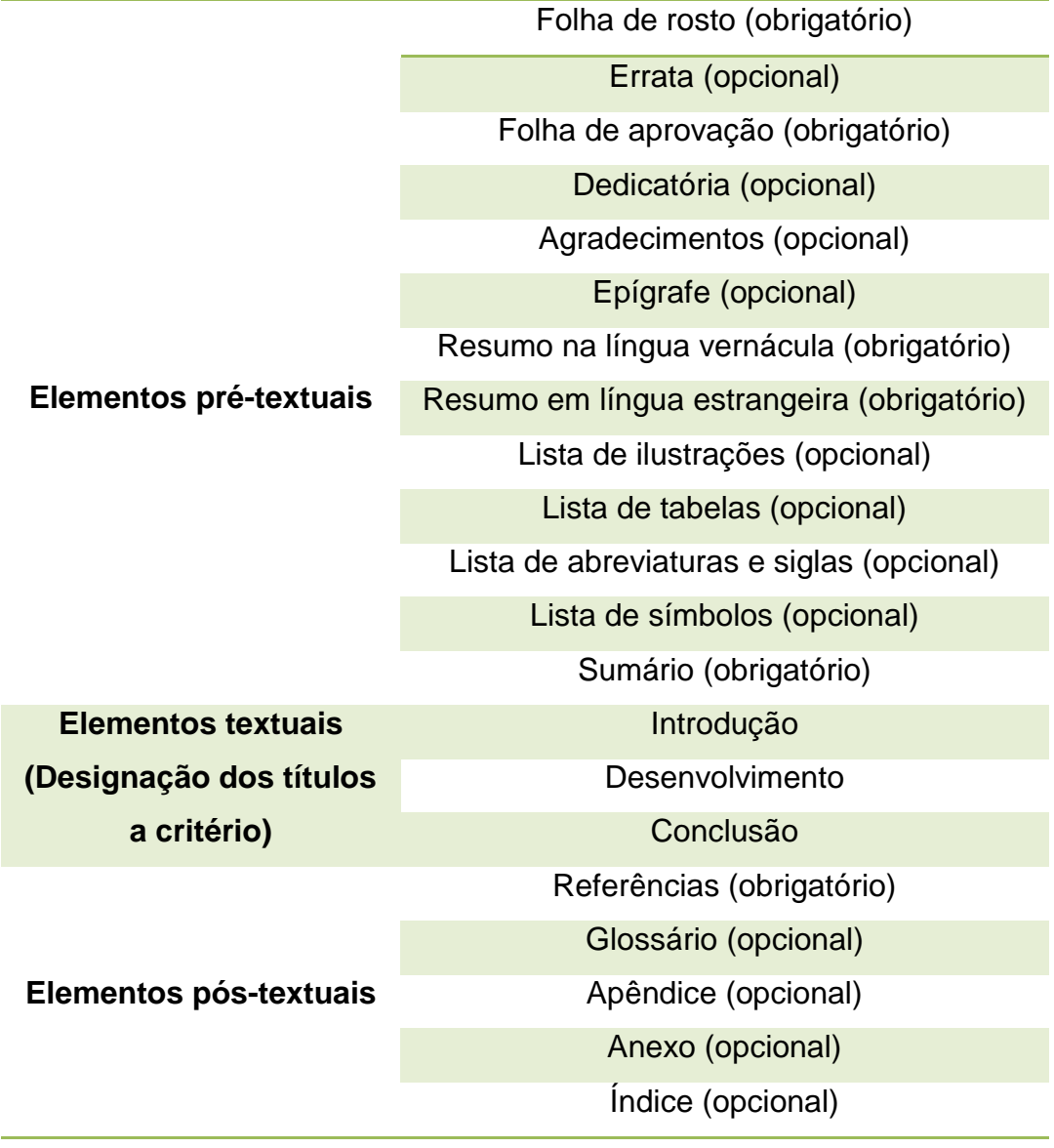

Quadro 2 – Elementos estruturais do trabalho

Fonte: ASSOCIAÇÃO BRASILEIRA DE NORMAS TÉCNICAS, 2011.

## **3.1 ELEMENTOS PRÉ-TEXTUAIS**

Os elementos pré-textuais devem ser ordenados da seguinte maneira:

## **3.1.1 Folha de rosto**

Elemento obrigatório constituído pelos seguintes elementos:

## **a) Anverso da folha de rosto:**

- $\checkmark$  nome do autor do trabalho;
- $\checkmark$  título principal do trabalho;
- $\checkmark$  subtítulo (se houver);
- $\checkmark$  número de volumes (caso houver mais de um);
- $\checkmark$  natureza (tese, dissertação, trabalho de conclusão de curso, entre outros), objetivo (aprovação em disciplina, grau pretendido, entre outros), nome da instituição a que é submetido e área de concentração;
- $\checkmark$  nome do orientador e, se houver, do co-orientador;
- $\checkmark$  local (cidade) da instituição onde será apresentado o trabalho;
- $\checkmark$  ano de depósito do trabalho (data da entrega do trabalho).

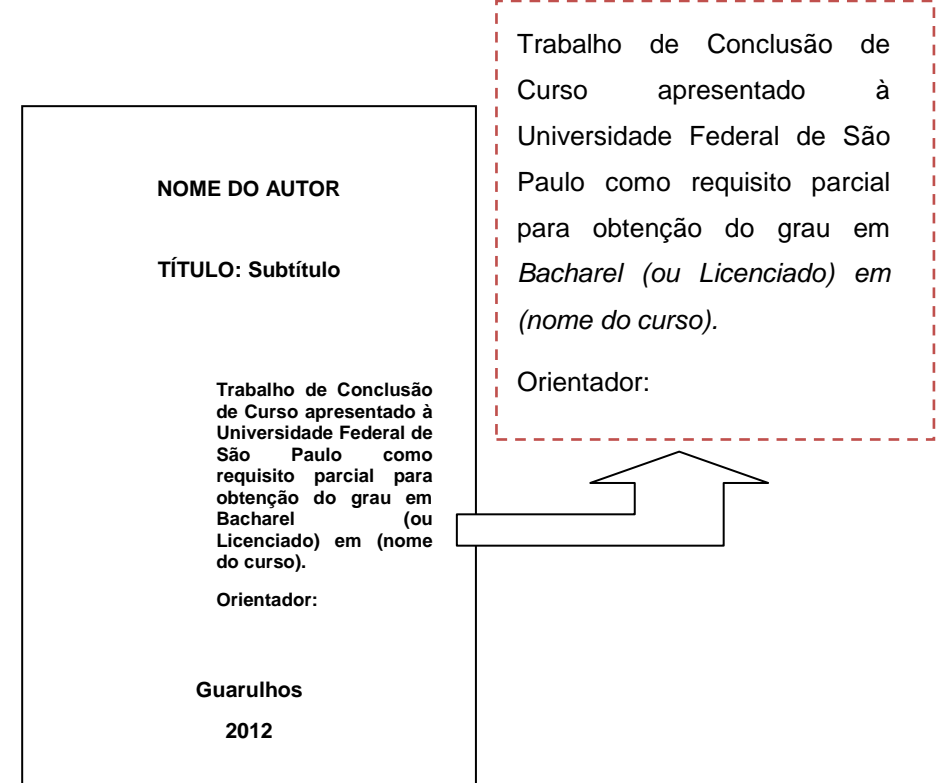

## **b) Verso da folha de rosto**

Deve conter a ficha catalográfica, conforme o Código de Catalogação Anglo-Americano (AACR – 2ª edição).

A ficha deverá possuir as dimensões de 7,5 cm de altura por 12,5 cm de largura, ficando localizada na parte inferior da folha.

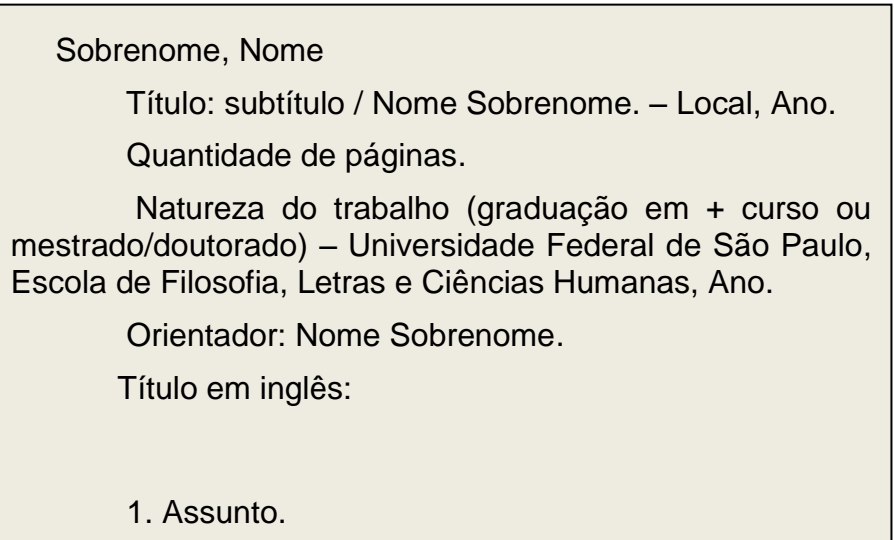

# **Exemplos:**

 Lisboa, Herculano de O papel do educador com crianças que apresentam dificuldade de aprendizagem/ Herculano de Lisboa. – Guarulhos, 2009. 59 f. Trabalho de Conclusão de Curso (graduação em Pedagogia) – Universidade Federal de São Paulo, Escola de Filosofia, Letras e Ciências Humanas, 2009. Orientador: Marcele Ferreira Augustine Título em inglês: The role of the educator with children who have learning difficulties. 1. Educação. 2. Pedagogia. 3. Aprendizagem. I. Título.

 Menezes, Patrícia As relações de trabalho no ensino superior / Patrícia Menezes. – Guarulhos, 2012. 76 p. Dissertação (mestrado) – Universidade Federal de São Paulo, Escola de Filosofia, Letras e Ciências Humanas, 2011. Orientador: José Luiz de Freitas Junior. Título em inglês: Labor relations in higher education. 1. Relações de trabalho. 2. Educação. 3. Educação superior. I. Título.

# **3.1.2 Errata**

Elemento opcional que consiste em uma lista das folhas e linhas em que ocorrem erros, seguida das devidas correções. Deve ser inserida logo após a folha de rosto (pode ser apresentada em papel avulso ou encartada, acrescida ao trabalho depois de impresso). O texto da errata deve estar disposto da seguinte maneira, constando a referência do trabalho.

#### **Exemplo:**

# **ERRATA**

SANTOS, João da. **As políticas públicas na cidade de São Paulo.** 2011. 68 f. Disertação (Mestrado em Ciências Sociais) – Universidade Federal de São Paulo, Guarulhos, 2011.

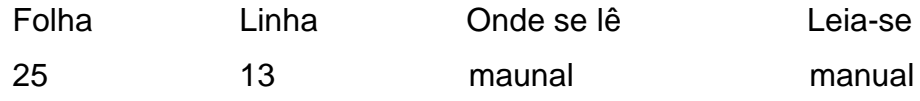

# **3.1.3 Folha de aprovação**

Os elementos obrigatórios que devem compor a folha de aprovação:

- a) nome completo do autor;
- b) título por extenso;
- c) subtítulo (se houver);
- d) natureza do trabalho;
- e) data da aprovação;
- f) nome, titulação e assinatura e instituição dos membros da banca examinadora.

# **Modelo:**

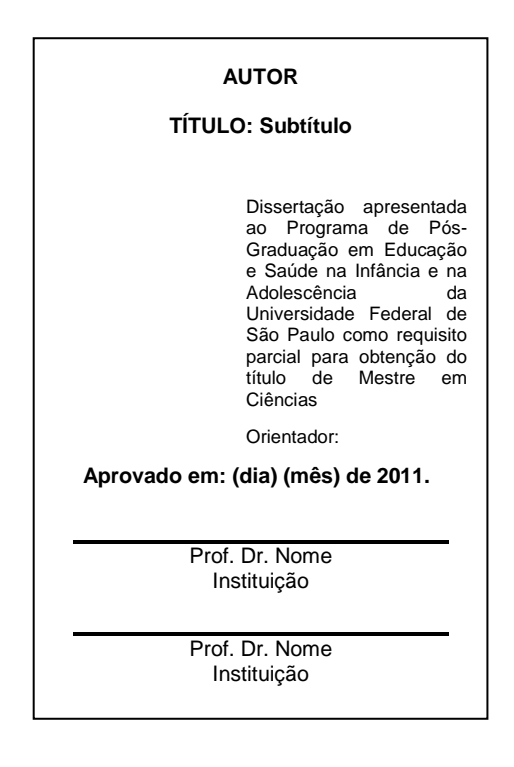

# **3.1.4 Dedicatória**

Elemento é opcional utilizado pelo autor para homenagear ou dedicar o seu trabalho.

Espaço opcional no qual o autor agradece a(s) pessoa(s) e/ou instituição(ões) que tenha(m) contribuído de maneira relevante à elaboração do trabalho.

# **3.1.6 Epígrafe**

O autor pode, opcionalmente, apresentar uma citação seguida de indicação de autoria relacionada com a matéria tratada no corpo do trabalho. Pode também constar epígrafes nas folhas de abertura das seções primárias.

# **3.1.7 Resumo em língua vernácula**

Elemento obrigatório no qual consiste na apresentação dos pontos relevantes de um texto, constituído de uma sequência de frases concisas e objetivas, de modo a oferecer uma breve e clara visão do conteúdo do trabalho. O resumo deve ser redigido em parágrafo único, conter no máximo 500 palavras, seguido das palavras representativas do conteúdo do trabalho na linha seguinte precedido do termo "palavras-chave", sendo cada descritor separado entre si por ponto (.) e espaço, conforme a ABNT NBR 6028:2003 (ASSOCIAÇÃO BRASILEIRA DE NORMAS TÉCNICAS, 2003a, p. 2).

# **Exemplo:**

#### **RESUMO**

Este manual visa ser uma ferramenta de padronização dos trabalhos acadêmicos realizados na Escola de Filosofia, Letras e Ciências Humanas. Foi elaborado, a partir das diretrizes traçadas nas normas técnicas da Associação Brasileira de Normas Técnicas (ABNT), instituição representante da *International Organization for Standardization* (ISO), de modo a ser a entidade brasileira responsável pela sistematização de normas técnicas e contribuir para o desenvolvimento científico e tecnológico. O manual visa a padronização do formato dos trabalhos acadêmicos.

Palavras-chave: Normas. Trabalhos acadêmicos. ABNT.

# **3.1.8 Resumo em língua estrangeira**

Também obrigatório, consiste na versão do resumo em idioma de divulgação internacional e deve ser seguido das palavras representativas do conteúdo do trabalho (palavras-chave e/ou descritores) na língua.

# **Exemplo:**

# **ABSTRACT**

This manual is intended to be a tool for standardization of academic work undertaken to Escola de Filosofia, Letras e Ciências Humanas. Has been prepared from the guidelines set forth in the technical standards of the Associação Brasileira de Normas Técnicas (ABNT), an institution representative of the International Organization for Standardization (ISO), to be the entity responsible for the systematization of Brazilian technical standards and contribute to the development science and technology. The manual aims to standardize the format of academic contract of a papers. Keywords: Standards. Academic work. ABNT.

# **3.1.9 Listas**

As listas (de ilustrações, tabelas, abreviaturas, siglas e símbolos) são elementos opcionais. Não recomenda-se criar listas que contenham poucos itens.

# *3.1.9.1 Lista de ilustrações*

Elaborada conforme a ordem das ilustrações apresentadas no texto, com cada item acompanhado do respectivo número de página (figura 7). Recomenda-se a elaboração de listagem própria para cada tipo de ilustração (quadros, lâminas, plantas, fotografias, gráficos, organogramas, fluxogramas, esquemas, desenhos, entre outros).

# **LISTA DE QUADROS**

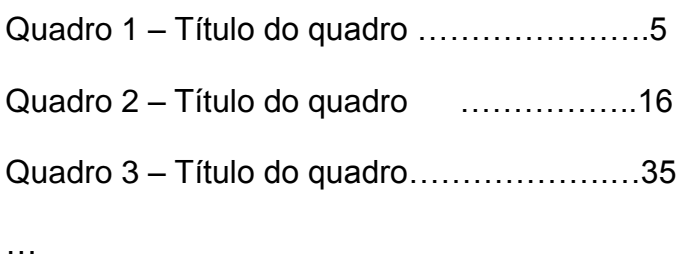

# *3.1.9.2 Lista de tabelas*

Relação das tabelas utilizadas no trabalho, com cada item acompanhado do respectivo número de página.

# **Exemplo:**

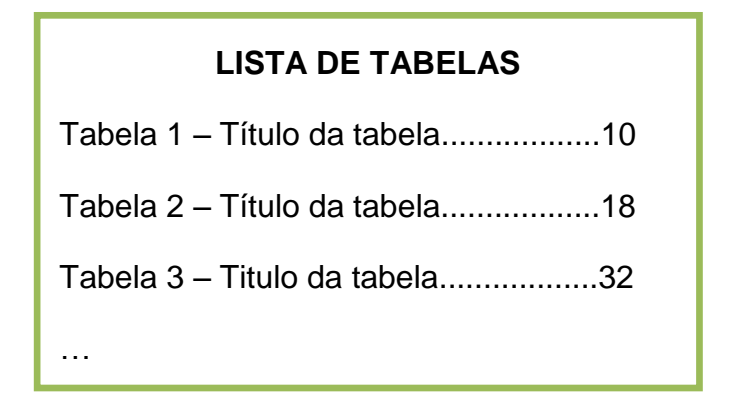

# *3.1.9.3 Lista de abreviaturas e siglas*

Relação alfabética das abreviaturas e siglas utilizadas no texto, seguidas das palavras ou expressões correspondentes grafadas por extenso.

# **Exemplo:**

# **LISTA DE SIGLAS**

ABNT Associação Brasileira de Normas Técnicas

CAPES Coordenação de Aperfeiçoamento de Pessoal de Nível Superior

IBGE Instituto Brasileiro de Geografia e Estatística

UNIFESP Universidade Federal de São Paulo

# **3.1.10 Lista de símbolos**

…

Elemento opcional. É relacionado de acordo com a ordem que aparece no texto seguido de sua significação.

# **Exemplo:**

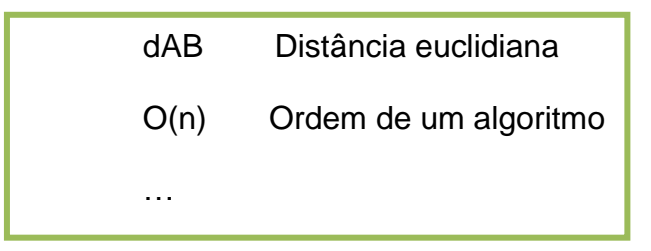

# **3.1.11 Sumário**

É obrigatória a presença do sumário. Consiste na elaboração das principais divisões, seções e outras partes do trabalho, na mesma ordem e grafia em que aparecem, acompanhado do respectivo número de página. Para maiores detalhes,

consultar a ABNT NBR 6027:2003 (ASSOCIAÇÃO BRASILEIRA DE NORMAS TÉCNICAS, 2003b).

- a) o sumário deve ser localizado como último elemento prétextual;
- b) os títulos de seções deverão estar alinhados à margem esquerda;
- c) elementos pré-textuais não devem aparecer no sumário;
- d) para exemplificar este item observar o sumário deste manual.

## **3.2 ELEMENTOS TEXTUAIS**

Área do trabalho apropriada a exposição escrita do tema. Constitui-se de três partes principais: introdução, desenvolvimento e conclusão. Essa divisão se dá apenas para melhor organização do trabalho. Os autores são livres para nomear essas seções conforme o conteúdo da pesquisa.

#### **3.2.1 Introdução**

A introdução é a parte em que delimita-se o tema do trabalho. Nela devem constar questão principal, objetivos do trabalho, síntese de cada capítulo, metodologia utilizada, justificativa e importância da escolha do tema do trabalho.

#### **3.2.2 Desenvolvimento**

O desenvolvimento é formado pelas ideias principais do trabalho apoiado no levantamento bibliográfico realizado. Nessa parte é que se fundamenta logicamente o trabalho apresentando e discutem-se ideias principais com auxílio de demonstrações.

## **3.2.3 Conclusão**

A conclusão é a parte final do trabalho em que reúnem-se as ideias principais de modo a relacionar os argumentos desenvolvidos e dados apresentados. Nessa parte retoma-se a questão e objetivos principais apresentados na introdução. É o resumo dos resultados alcançados durante a pesquisa.

#### **3.3 ELEMENTOS PÓS-TEXTUAIS**

Elementos que possuem como principal função em complementar o trabalho e são apresentados na seguinte ordem:

#### **3.3.1 Referências**

As referências são elementos obrigatórios. Elas permitem a identificação no todo ou em sua parte de diversos tipos de documentos e formatos utilizados como fonte de informação no trabalho. Possui uma norma específica para sua elaboração (ABNT NBR 6023:2002) e o manual apresentará na seção 5 as regras gerais de apresentação de referências, bem como alguns exemplos.

#### **3.3.2 Apêndice**

A presença do apêndice é opcional. Conforme a NBR 14724:2002 (ASSOCIAÇÃO BRASILEIRA DE NORMAS TÉCNICAS, 2002a, p. 4), o apêndice consiste em um texto ou documento elaborado pelo autor, com o objetivo de complementar sua argumentação, sem onerar a unidade principal do texto. Sua identificação é feita por letras maiúsculas consecutivas, travessão e pelos respectivos títulos.

#### **3.3.3 Anexo**

Já o anexo, consiste em um texto ou documento não elaborado pelo autor, o qual serve de fundamentação, comprovação e ilustração. Os anexos são identificados por letras maiúsculas consecutivas, travessão e pelos respectivos título. É um elemento opcional.

# **3.3.4 Glossário**

O glossário é uma lista em ordem alfabética de palavras ou expressões técnicas utilizadas no texto, acompanhadas das respectivas definições. A sua utilização é opcional.

# **4 ELABORAÇÃO DE CITAÇÃO**

A citação deve ocorrer, obrigatoriamente, quando menciona-se no texto informação extraída de outra fonte.

As citações podem aparecer no corpo do texto ou em notas de rodapé. Por razões de padronização, a biblioteca da Escola de Filosofia, Letras e Ciências Humanas da Unifesp recomenda a localização das citações no corpo do texto. Os usuários que, porventura, quiserem se aprofundar sobre as citações em notas de rodapé, consultar a ABNT NBR 10520:2002 (ASSOCIAÇÃO BRASILEIRA DE NORMAS TÉCNICAS, 2002b).

#### **4.1 REGRA**

As citações devem ser feitas pelo sobrenome do autor, pela instituição responsável ou pelo título incluído na sentença em letras maiúscula e minúsculas. Caso estejam entre parênteses no final do parágrafo, devem estar em letras maiúsculas. Além da menção de autoria, especificar também na citação a página, volume, tomo ou seção da fonte consultada. Este deve seguir a data, separado por vírgula e precedido pelo termo que o caracteriza de forma abreviada.

Sobrenome, ano, x p. Instituição, ano, x p. Título, ano, x p. (SOBRENOME, ano, x p.)

#### **4.2 CITAÇÕES**

As citações são divididas de acordo com sua transcrição no texto e pode apresentar as características apresentadas a seguir.

# **4.2.1 Citações diretas**

**Citação direta** consiste na transcrição textual de obra consultada, de modo a conservar sua estrutura. Podem ser divididas em citações de até três linhas e de citações de mais de três linhas.

As **citações diretas no texto de até três linhas** devem estar contidas entre aspas duplas. As aspas simples são utilizadas para indicar as citações no interior da própria citação.

# **Exemplo:**

Segundo Berta Waldman (1992, p. 161), "Assim, o Mineirinho mata porque é pária social, porque sente medo, porque precisa se defender. [...]"

Mota (1996, p. 50) afirma que "[...] Os acontecimentos de superfície são regidos pelas transformações de profundidade: é todo um sistema posto em questão. [...]"

**Citações diretas no texto com mais de três linhas:** devem ser destacadas com recuo de 4 cm da margem esquerda, com letra menor que a do texto (a biblioteca recomenda fonte tamanho 10) e sem a as aspas.

# **Exemplo:**

**No texto:**

Seria certamente um erro supor que a escrita latina suplantou imediatamente a expressão pictográfica. Os *tlacuilo* pintaram glifos durante os três séculos da dominação colonial, e a expressão pictográfica ainda estava praticamente isenta de qualquer influência quando, nas décadas de 1530 e 1540, alguns nobres já dominavam a leitura e a escrita (GRUZINSKI, 2003, p. 81).

**Na referência:**  GRUZINSKI, Serge. A pintura e a escrita. In: \_\_\_\_\_\_. **A colonização do imaginário**: sociedades indígenas e ocidentalização no México espanhol. Séculos XVI-XVIII. São Paulo: Companhia das Letras, 2003, p. 21-112.

# **4.2.2 Citação indireta**

**Citação indireta:** texto baseado na obra consultada, no qual reproduz o conteúdo e ideias do documento original. Por essa razão, dispensa o uso de aspas.

# **Exemplo:**

# **No texto:**

Rubira (2010, p. 54) afirma que, ao realizar o trabalho de recolhimento das mais antigas lendas de Hélade, Hesíodo considerou que Kronos ocupava um lugar à parte na teogonia.

# **Na referência:**

RUBIRA, Luís. Tempo e eternidades (*Khronos, Aiôn, Aeternitas, Sempiternitas, Ewigkeit*). In: \_\_\_\_\_\_. **Nietzsche**: do eterno retorno do mesmo à transvaloração de todos os valores. São Paulo: Discurso Editorial; Barcarola, 2010, p. 51-126.

# **Dois autores**

# **Exemplo:**

Souza e Castro (2001) observam que os recursos informacionais tem um papel crucial no processo de construção do conhecimento.

# **Três autores**

# **Exemplo:**

Silva, Moura e Hollanda (1999) recuperam os conceitos fundamentados por ele criado.

# **Mais de três autores**

# **Exemplo:**

Franco et al. (2008) confirma a designação dada a esse episódio.

# **4.2.3 Citação de citação**

**Citação de citação:** citação (direta ou indireta) de um texto, o qual não houve acesso ao original.

# **Exemplo:**

## **No texto:**

Para Engels (1980 apud FUNARI; SILVA, 2008, p. 52, grifo do autor) "[...] foi Marx *o primeiro a tentar pôr em relevo, na história, um processo de desenvolvimento, uma conexão interna*, conexão essa à qual se liga o trato histórico da matéria."

# **Na referência:**

FUNARI, Pedro Paulo A.; SILVA, Glaydson José da. A concepção de história em Marx. In: \_\_\_\_\_\_. **Teoria da história**. São Paulo: Brasiliense, 2008, p. 43-53. (Tudo é História, v. 152).

# **4.2.4 Supressões, interpolações, comentários, ênfases ou destaques**

As supressões, interpolações, comentários, ênfases ou destaques devem ser indicadas na citação:

- [...]: indicação de supressões;
- [ ]: indicação de interpolações, acréscimos ou comentários;
- Grifo ou **negrito** ou *itálico*: indicação de ênfase ou destaque.

Para enfatizar trechos da citação, deve-se destacá-los, de modo a indicar tal alteração com a expressão "grifo nosso" entre parênteses após a chamada da citação ou grifo do autor, caso o destaque já conste na obra consultada. Caso a citação inclua texto traduzido pelo autor, deve-se incluir, após a referida citação, a expressão tradução nossa, entre parênteses.

### **Exemplos:**

"Ao fazê-lo pode estar envolto em culpa, perversão, ódio de si mesmo [...] pode julgar-se pecador e identificar-se com seu pecado" (RAHNER, 1962, v. 4, p. 463, tradução nossa).

"Assim imaginei que povos outrora *semi-selvagens* e só aos *poucos civilizados*, que fizeram suas leis somente à medida que o incômodo dos crimes e das disputas os obrigou a isso […]" (DESCARTES, 2008, p. 48, grifo nosso)

#### **4.2.5 Fonte de informações verbais**

Quando se tratar de citações obtidas por informação verbal (palestras, debates, comunicações, etc.), deverá indicar entre parênteses a expressão informação verbal e mencionar os dados disponíveis em nota de rodapé.

#### **Exemplo:**

#### **No texto:**

O manual de normalização estará pronto até o início de outubro de 2010.  $(informação verbal)^1$ .

#### **No rodapé da página:**

\_\_\_\_\_\_\_\_\_\_\_\_\_\_\_\_\_\_\_\_\_\_\_\_\_\_\_\_\_\_\_

<sup>&</sup>lt;sup>1</sup>Informação fornecida por William Sobral em reunião da Comissão de Biblioteca, em Guarulhos, em agosto de 2010.

# **4.2.6 Citação de documentos jurídicos**

# **Exemplo:**

## **No texto:**

No ordenamento o art. 9º da Lei n° 9.249, dispõe:

Art. 9°. A pessoa jurídica poderá deduzir, para efeitos da apuração do lucro real, os juros pagos ou creditados individualizadamente a titular, sócios ou acionistas, […], calculados sobre as contas do patrimônio líquido e limitados à variação, pro rata dia, da Taxa de Juros de Longo Prazo - TJLP. (BRASIL, 1995)

## **Na referência:**

BRASIL. Lei n° 9.249, de 26 de dezembro de 1995. Disponível em: [<http://www.planalto.gov.br/CCIVIL/LEIS/L9249.htm>](http://www.planalto.gov.br/CCIVIL/LEIS/L9249.htm). Acesso em: 12 mai. 2009.

# **4.2.7 Citações de entidades**

#### **No texto:**

"A biblioteca pública é o centro local de informação, tornando prontamente acessíveis aos seus utilizadores o conhecimento e a informação de todos os gêneros". (UNESCO, 1994).

# **Na referência:**

UNESCO. Manifesto da Unesco para bibliotecas públicas. 1994. Disponível em: [<http://archive.ifla.org/VII/s8/unesco/port.htm>](http://archive.ifla.org/VII/s8/unesco/port.htm). Acesso em: 05 dez. 2011.

# **4.2.8 Citações de documentos eletrônicos em CD-ROM**

**Exemplo:**

#### **No texto:**

"A instalação dos pontos de ocupação da costa do Brasil desde os tempos coloniais possibilitou a construção de redes de comunicação, comércio, apoio militar e político ao longo desse período." (ARAS; ASSIS, 2008, p. 452)

# **Na referência:**

ARAS, Lina Maria Brandão de ; ASSIS, Vagner Souza de. Bahia e Sergipe: fronteiras em construção (1824-1850). In: Congresso Sergipano de História, 1., 2008, Sergipe. *Anais eletrônicos*... Sergipe: ANPUH, 2008. p. 451-459. 1 CD-ROM.

# **4.2.9 Citações de documentos eletrônicos online**

**Exemplo:**

#### **No texto:**

[...] uma história das maneiras de ler deve identificar as disposições específicas que distinguem as comunidades de leitores e as tradições de leitura. (CHARRTIER, 1991)

# **Na referência:**

CHARTIER, Roger. O mundo como representação. **Estudos avançados**, São Paulo, v. 5, n. 11, Abr. 1991. Disponível em: <http://www.scielo.br/scielo.php?script=sci\_arttext&pid=S0103- 40141991000100010&lng=en&nrm=iso>. Acesso em: 06 dez. 2011.

# **4.2.10 Citações sem indicação de responsabilidade**

No caso da obra não ter uma indicação de autoria ou de responsabilidade, deve-se iniciar a indicação da citação pela primeira palavra do título toda em caixa alta, seguida de reticências logo após indicar a data de publicação da obra e da(s) página(s) da citação, separados por vírgula e entre parênteses.

# **Exemplo:**

No texto: Embora caiba às prefeituras coletar e destinar o seu lixo domiciliar, público e comercial, a maioria dos municípios ainda não o faz adequadamente – o que nos leva a constatar que muitos dos atuais problemas socioambientais advenham do fato de responsabilidade sobre a gestão de resíduos não ser assumida nem pelo cidadão nem pelos governos (CONSUMO..., 2009, p.46). Na referência: CONSUMO sustentável: manual de atividades para o professor. São Paulo: Imprensa Oficial, 2009. (Coleção Consumo Sustentável e Ação).

# **4.2.11 Chamadas de citações com sobrenomes dos autores duplicados**

Quando existir coincidência de sobrenomes de autores, acrescentam-se as iniciais de seus prenomes, caso persista a coincidência, colocam-se os prenomes por extenso.

# **Exemplos:**

(BARBOSA, C., 1958) (BARBOSA, O., 1959)

(BARBOSA, Cássio, 1965)

(BARBOSA, Celso, 1965)

As citações de diversos documentos de um mesmo autor, publicados em um mesmo ano, são distinguidas pelo acréscimo de letras minúsculas, colocadas após a data, sem espaçamento, conforme a lista de referências.

**Exemplo:**

De acordo com Reeside (1927a)

(REESIDE, 1927b)

# **4.2.12 Citações de dois documentos simultaneamente**

Nas citações indiretas, os diversos documentos de mesma autoria, publicados em anos diferentes e mencionados simultaneamente, são mencionados pela chamada do autor seguido das datas separadas por vírgula.

# **Exemplo:**

(DREYFUSS, 1989, 1991, 1995) (CRUZ; CORREA; COSTA, 1998, 1999, 2000)

# **5 ELABORAÇÃO DE REFERÊNCIAS**

Segundo a ABNT NBR 6023:2002 (ASSOCIAÇÃO BRASILEIRA DE NORMAS TÉCNICAS, 2002c, p. 2), referência é "conjunto padronizado de elementos descritivos, retirados de um documento, que permite sua identificação individual."

As referências são alinhadas à margem esquerda do texto, de forma a identificar individualmente cada documento, são digitadas e separadas por um espaço simples.

Com uma ampla exemplificação, este capítulo procurar simular as diversas dificuldades na elaboração de referências.

#### **5.1 ELEMENTOS DE REFERÊNCIA**

Os elementos principais da referência são: autoria, título e subtítulo, edição, local, editora, data, descrição física, ilustrações, dimensões, séries e coleções e, notas. Todos elementos serão apresentados a seguir.

#### **5.1.1 Autoria**

Esta seção apresentará a representação adequada da indicação de responsabilidade.

## *5.1.1.1 Autoria pessoal*

Indica-se a entrada da autoria pelo último sobrenome em letras maiúsculas, seguido pelo(s) prenome(s) abreviado(s) ou não.

Até três autores, faz-se a referência de todos, separados por ponto-e-vírgula (;), seguido de espaço.

Quando existirem mais de três autores, indica-se apenas o primeiro, acrescentando-se a expressão et. al<sup>2</sup>.

SOBRENOME, Nome.

SOBRENOME, Nome; SOBRENOME, Nome.

## **Exemplos:**

TRIVIÑOS, Augusto N. S. **Introdução à pesquisa em ciências sociais**: a pesquisa qualitativa em educação. São Paulo: Atlas, 2007.

FREITAS, Marcos Cézar de; BICCAS, Maurilane de Souza. **História social da educação no Brasil (1926-1996)**. São Paulo: Cortez, 2009.

## *5.1.1.2 Indicação explícita de responsabilidade*

Quando houver indicação explícita de responsabilidade pela obra em um todo, a entrada deve ser feita pelo nome do responsável, seguida da respectiva abreviação do tipo de participação (organizador, compilador, editor, coordenador etc.) entre parênteses e no singular.

#### **Exemplos:**

1

VIDAL, Lux (Org.). **Grafismo indígena:** estudos de antropologia estética. São Paulo: Studio Nobel, 2007. 296 p.

BORON, Atilio A. (Comp.). **La filosofia política clásica**: de La antigüedad al renacimiento. Buenos Aires, Clacso, 2003.

 $2$  É facultada a indicação de todos os autores da obra em casos específicos, nos quais a indicação dos nomes for indispensável (projetos de pesquisa científica, indicação de produção científica em relatórios para órgãos de financiamento, etc.)

MOTA, Carlos Guilherme; Ferreira, Gabriela Nunes (Coord.). **Os juristas nas formação do Estado-Nação brasileiro 1850-1930**. São Paulo, Saraiva, 2010. (Coleção direito, desenvolvimento e justiça. Série produção científica).

PANITCH, Leo; LEYS, Colin (Ed.). **Socialist register 2005**: o império reloaded. Buenos Aires, Clacso, 2006.

# *5.1.1.3 Outras responsabilidades*

Outros tipos de responsabilidade (tradutor, revisor, ilustrador entre outros) podem ser acrescentados após o título, conforme aparecem no documento.

Quando mais de três nomes exercem a mesma responsabilidade, indica-se apenas o primeiro e acrescenta-se a expressão et al.

#### **Exemplos:**

BELINKY, Tatiana. **Limeriques do bípede apaixonado.** Ilustrações: Andrés Sandoval. São Paulo: 34, 2006. 36 p. il.. (Infanto-Juvenil).

VIGOTSKY, Lev Semenovich et al. (Org.). **A formação social da mente:** o desenvolvimento dos processos psicológicos superiores. Tradução: José Cipolla Neto. 7.ed. São Paulo: Martins Fontes, 2007. 191 p. (Psicologia e Pedagogia).

#### *5.1.1.4 Pseudônimo*

Caso a obra publicada sob pseudônimo, este deve ser adotado na referência, desde que seja a forma adotada pelo autor.

#### **Exemplo:**

DINIZ, Julio. **As pupilas do senhor reitor**. 15. ed. São Paulo: Ática, 1994. 263 p. (Série Bom Livro).

# *5.1.1.5 Autor entidade*

As obras de responsabilidade de autor entidade (órgãos governamentais, empresas, associações, comissões, congressos, seminários etc.) têm entrada pelo próprio nome da entidade, por extenso.

Quando a instituição tem uma denominação genérica, seu nome é precedido pelo nome do órgão superior ou pelo nome da jurisdição geográfica à qual pertence.

# **Exemplos:**

SIMPÓSIO ESTADUAL SOBRE MEIO AMBIENTE E EDUCAÇÃO UNIVERSITÁRIA ÁREA DE CIÊNCIAS HUMANAS, 1, 21-23 set. 1988, São Paulo. **Anais**... São Paulo: Secretária do Meio Ambiente, 1989. 255 p.

UNIVERSIDADE FEDERAL DE SÃO PAULO. Escola Paulista de Medicina. **1933- 2003. A universidade da saúde:** Escola Paulista de Medicina 70 anos. São Paulo, 2003. 95 p.

SÃO PAULO (Estado). Secretaria de Estado da Saúde. Instituto de Saúde. Serviço de Educação de Saúde Pública. **Nutrição e educação em saúde**. São Paulo: Instituto de Saúde, 1979. 171 p. (Série F: Serviço de Educação de Saúde Pública).

Quando a entidade estiver vinculada a um órgão maior e tiver uma denominação específica que a identifica, a entrada é feita diretamente pelo seu nome. Caso haja duplicidade de nomes, deve-se acrescentar no final a unidade geográfica que a identifica, entre parênteses.

# **Exemplos:**

BIBLIOTECA NACIONAL (Brasil). **Relatório da Diretoria-Geral**: 1984. Rio de Janeiro, 1985. 40 p.

BIBLIOTECA NACIONAL (Portugal). **O 24 de julho de 1833 e a guerra civil de 1829-1834**. Lisboa, 1983. 95 p.

# *5.1.1.6 Autoria desconhecida*

Em caso de autoria desconhecida, a entrada é feita diretamente pelo título.

## **Exemplo:**

ENCICLOPÉDIA Barsa: estatística/cartografia/planos de estudo. Rio de Janeiro: Encyclopaedia Britanica do Brasil Publicações, 1995. 512 p. v. 16.

## **5.1.2 Título e subtítulo**

O título e o subtítulo (caso houver) devem ser reproduzidos como figuram no documento, separados por dois pontos e sem grifo.

#### **Exemplo:**

MARIZ, Vasco. **Vida musical.** Rio de Janeiro: Civilização Brasileira, 1997. 276 p.

CORREIA, Telma de Barros. **Pedra:** plano e cotidiano operário no sertão. Campinas: Papirus, 1998. 320 p. (Série ofício de arte e forma).

Quando se referência periódico como um todo (toda a coleção) ou se referencia integralmente um número ou fascículo, o título deve ser sempre o primeiro elemento da referência, de modo a figurar em letras maiúsculas.

#### **Exemplo:**

REVISTA BRASILEIRA DE BIBLIOTECONOMIA E DOCUMENTAÇÃO. São Paulo: FEBAB, 1973-1992.

Quando não existir título, deve-se atribuir uma palavra ou frase que identifique o conteúdo do documento, entre colchetes.

# **Exemplo:**

SIMPÓSIO BRASILEIRO DE AQUICULTURA, 1., 1978, Recife. [**Trabalhos apresentados**]. Rio de Janeiro: Academia Brasileira de Ciências, 1980. ii, 412 p.

# **5.1.3 Edição**

Quando houver a indicação de edição, a mesma deve ser transcrita, utilizando-se abreviaturas dos numerais ordinais e da palavra edição.

# **Exemplo:**

ECO, Umberto. **A busca da língua perfeita:** na cultura europeia. Tradução: Antonio Angonese. 2. ed. Bauru: Edusc, 2002. 457 p. (Signum).

Caso tenha acréscimos e emendas à edição, deve-se transcrevê-las de forma abreviada.

# **Exemplo:**

FABRIS, Annateresa (Org.). **Fotografia:** usos e funções no século XIX. 2. ed., 1. reimpr. São Paulo: EDUSP, 2008. 298 p. (Texto & Arte).

# **5.1.4 Local**

Trata-se do nome da cidade de publicação, devendo ser indicado como apresentado no documento.

Quando ausente, utiliza-se a expressão latina *sine loco*, abreviada e entre colchetes [S.l.].

**Exemplo:**

SPANCKEREN, Kathryn Van. **Perfil da literatura americana.** Traduzido por Márcia Biato. [S.l.: s.n.], 1994. 125 p.

#### **5.1.5 Editora**

O nome da editora deve ser transcrito na referência tal como consta no documento, de forma a abreviar os prenomes e suprimir palavras que designam a natureza jurídica ou comercial, desde que sejam dispensáveis para identificação.

#### **Exemplos:**

Na publicação aparece Livraria José Olympio Editora.

GULLAR, Ferreira. **Muitas vozes**: poemas. Rio de Janeiro: José Olympio, 1999. 118 p.

Na publicação: Jorge Zahar Editor.

GEERTZ, Clifford. **Nova luz sobre a antropologia**. Rio de Janeiro: Jorge Zahar, 2001. 247 p.

Quando a editora não puder ser identificada, deve-se indicar a expressão *sine nomine*, abreviada, entre colchetes [s.n.].

#### **Exemplo:**

FRANCO, Itamar. **Discursos**: de outubro de 1992 a agosto de 1993. Brasília, DF: [s.n.], 1993. 107 p.

Quando houver até duas editoras, indicam-se ambas com as respectivas cidades. Caso houver três ou mais, indica-se a primeira ou a que estiver em destaque no item.

**Exemplo:**

OLIVEIRA, Roberto Cardoso de. **O trabalho do antropólogo**. 3. ed. Brasília, DF: Paralelo 15; São Paulo: Editora Unesp, 2006.

Quando a editora é a mesma instituição ou pessoa responsável pela autoria e já for mencionada, não é indicada.

# **Exemplo:**

RIBEIRO, Antonia Motta de Castro Memória. **AACR2, Anglo-American**  Cataloguing Rules, 2<sup>nd</sup> edition: descrição e pontos de acesso. 2. ed. rev. e atual. Brasília, DF, 2001.

# **5.1.6 Data**

A data de publicação deve ser indicada em algarismos arábicos.

# **Exemplo:**

RICOEUR, Paul. **A memória, a história e o esquecimento**. Campinas: Editora UNICAMP, 2007. 535 p.

Por tratar-se de um elemento essencial na construção da referência, se nenhuma data (ano) de publicação, distribuição, *copyright* ou impressão puder ser determinada, indica-se entre colchetes, conforme os exemplos abaixo:

- $\bullet$  [1990 ou 1991]: um ano ou outro;
- [1960?]: data provável;
- [entre 1940 e 1946]: use em intervalos menores de 20 anos;
- [ca. 1950]: data aproximada;
- [198-]: década certa;
- [198-?]: década provável;
- [19--]: século certo;
- [19--?]: século provável.

Na referência, os meses devem ser indicados de forma abreviada, no idioma original de publicação.

# **Exemplo:**

RAMIREZ, Ivalú. El público y las bibliotecas: metodologías para la difusión de la lectura. **Información, cultura y sociedad**, Ciudad Autónoma de Buenos Aires, n. 7, jul/dec. 2002 . Disponível em: <http://www.scielo.org.ar/scielo.php?script=sci\_arttext&pid=S1851- 17402002000200011&lng=pt&nrm=iso>. Acesso em: 05 out. 2010.

# **5.1.7 Descrição física**

Registra-se o número da última página ou folha de cada sequência, de modo a respeitar a forma utilizada (letras, algarismos romanos e arábicos).

# **Exemplo:**

HEGEL, Georg Wilhelm Friedrich. **Filosofia da história.** Brasília, DF: Universidade de Brasília, 1995. 373 p.

Quando o documento constituir em apenas uma unidade física (um volume), realiza-se a indicação do número total de páginas ou folhas, seguido da abreviatura "p." ou "f.".

# **Exemplo:**

FREITAS, Marcos Cézar de. **Arcaísmos e pensamento social:** a criança pobre e as mãos vazias de seus pais (in)cultos. Ou: das incompletudes do alfabeto, da rua, da casa e da escola. 2008. 232 f. Tese (Livre-Docência em Educação) - Universidade Federal de São Paulo, Guarulhos, 2008.

**IMPORTANTE:** Quando os trabalhos acadêmicos (teses, dissertações, monografias, etc.) forem impressos apenas no anverso da folha, neste caso, indica-se a abreviação de folha "f.".

Quando a publicação não for paginada ou a numeração das páginas for irregular, indica-se: Paginação irregular ou Não paginado.

# **Exemplos:**

MARQUES, M. P.; LANZELOTTE, R. G. **Banco de dados e hipermídia**: construindo um metamodelo para o projeto Portinari. Rio de Janeiro: PUC, Departamento de Informática, 1993. Paginação irregular.

SISTEMA de ensino Tamandaré: sargentos do exército e da Aeronáutica. [Rio de Janeiro]: Colégio Curso Tamandaré, 1993. Não paginado.

# **5.1.8 Ilustrações**

Indica-se as ilustrações de qualquer natureza pela abreviatura il. e para ilustrações coloridas, utilizar il. color.

# **Exemplo:**

CAMPOFIORITO, Quirino. **A missão artística francesa e seus discípulos 1816- 1840.** Rio de Janeiro: Pinakotheke, 1983. 63 p. il.

# **5.1.9 Dimensões**

De acordo com a ABNT NBR 6023:2002 (ASSOCIAÇÃO BRASILEIRA DE NORMAS TÉCNICAS, 2002c, p. 19), pode-se indicar a altura do documento em centímetros e também a largura, em casos excepcionais. Em ambos os casos, há a aproximação das frações ao centímetro seguinte, com exceção de documentos tridimensionais, cujas medidas são atribuídas com exatidão.

**Exemplos:**

PROJETO BrazilianArt VII. São Paulo: JC Editora, 2007. 480 p., 28,5 cm.

DURAN, J. J. **Iluminação para vídeo e cinema**. São Paulo: [s.n.], 1993. 126 p., 21 cm.

# **5.1.10 Séries e coleções**

Indicam-se as séries e coleções no final da referência, entre parênteses, separados por vírgula da numeração, em algarismos arábicos, se houver.

# **Exemplos:**

MEAD, Margaret. **Sexo e temperamento.** 4. ed. São Paulo: Perspectiva, 2006. 316 p. (Debates, 5).

FERNANDES, Florestan, 1920-1995. **Sociedade de classes e subdesenvolvimento.** Rio de Janeiro: Zahar Editores, 1972. 267 p. (Biblioteca de Ciências Sociais).

# **5.1.11 Notas**

As notas são indicadas sempre que necessário para identificação da obra, ao final da referência, sem destaque tipográfico.

#### **Exemplos:**

ZILBERMAN, R. A leitura e o ensino da literatura. São Paulo: Contexto, 1998. 146 p. Recensão de: SILVA, E. T. **Ciência da Informação**, Brasília, DF, v. 17, n. 2, jul/dez. 1988

PRADILLA CERÓN, Ilean; REIS, Paulo. **Kant:** crítica e estética na modernidade. São Paulo: Editora Senac, 1999 . 246 p. Inclui bibliografia.

BORTONI-RICARDO, Stella Maris. 2008. *O professor pesquisador: introdução à pesquisa qualitativa*. São Paulo: Parábola. 135p. (Série Estratégias de Ensino, n. 8.). Resenha de: RODRIGUES-JÚNIOR, Adail Sebastião. **DELTA**, São Paulo, v. 26, n. 1, 2010 . Disponível em <http://www.scielo.br/scielo.php?script=sci\_arttext&pid=S0102- 44502010000100009&lng=pt&nrm=iso>. Acesso em: 05 out. 2010

# **5.2 REGRAS GERAIS DE APRESENTAÇÃO DE REFERÊNCIAS**

Será tratado nesta seção regras para apresentação de referências por tipo de documento.

# **5.2.1 Monografias**

De acordo com a ABNT NBR 6023:2002 (ASSOCIAÇÃO BRASILEIRA DE NORMAS TÉCNICAS, 2002c, p. 3), monografias são os seguintes materiais: livro, folheto, manual, guia, catálogo, enciclopédia, dicionário, norma técnica, trabalhos acadêmicos (teses, dissertações, entre outros) etc.

# *5.2.1.1 Monografias no todo*

As referências de monografias no todo devem obedecer ao seguinte modelo:

SOBRENOME, Prenome. **Título**: subtítulo. Edição, Local (cidade) de publicação: Editora, data. Número de páginas ou de volumes.

# **Exemplos:**

MARQUES, Antonio José; STAMPA, Inez Terezinha (Org.). **O mundo dos trabalhadores e seus arquivos**. 2. ed. Rio de Janeiro: Arquivo Nacional, 2010. 264 p.

TRIVIÑOS, Augusto N. S. **Introdução à pesquisa em ciências sociais**: a pesquisa qualitativa em educação. São Paulo: Atlas, 2007.

DICIONÁRIO Larousse inglês/português, português/inglês: avançado. São Paulo: Larousse do Brasil, 2006. 326 p.

BRASIL. Secretaria de Educação Fundamental. **Parâmetros curriculares nacionais.** Brasília: MEC/SEF, 1997. v. 1.

Para trabalhos acadêmicos (dissertações, teses, monografias ou trabalhos de conclusão de curso) aplica-se o seguinte modelo:

SOBRENOME, Prenome do(s) autor(es). **Título**: subtítulo. Ano de apresentação. Número de folhas ou volumes do trabalho. Tipo de documento (tese, dissertação, monografia ou trabalho de conclusão de curso) Grau e área de concentração (Mestrado em...) ou (Graduado em...) – Instituição (por extenso), local, data da defesa (caso houver).

# **Exemplo:**

LISBOA, Herculano de. **O papel do educador com crianças que apresentam dificuldade de aprendizagem.** 2009. 59 f. Trabalho de Conclusão de Curso (Graduação em Pedagogia) – Universidade Federal de São Paulo, Guarulhos, 2009.

# *5.2.1.2 Parte de monografias*

Abrange capítulo, volume, fragmento e outras de uma obra.

SOBRENOME, Prenome do(s) autor(es). Título do capítulo. In: AUTOR DO LIVRO. **Título**: subtítulo do livro. Edição, Local de publicação (cidade): Editora, data, capítulo, página inicial e final do capítulo.

# **Exemplo:**

PESSANHA, Elina; RODRIGUES, Marcos Aurélio Santana. Memória dos trabalhadores: contribuição do Arquivo de Memória Operária do Rio de Janeiro. In: MARQUES, Antonio José; STAMPA, Inez Terezinha (Org.). **O mundo dos trabalhadores e seus arquivos**. 2. ed. Rio de Janeiro: Arquivo Nacional; São Paulo: Central Única dos Trabalhadores, 2010. p. 225-239.

Em obras cujo autor da parte é o mesmo do todo deve-se após a indicação "In:" atribuir um traço sublinear equivalente a seis espaços e ponto.

# **Exemplo:**

PAIVA, Rita. Tragicidade, impulso criador, arte: um olhar camusiano. In: **Filosofemas.** São Paulo: Editora UNIFESP, 2010. p. 287-319.

#### *5.2.1.3 Monografias em suporte eletrônico*

SOBRENOME, Prenome do (s) autor(es). Título: subtítulo. Edição, Local (cidade) de publicação: editora, data. Disponível em: <endereço de localização do trabalho>. Acesso em: (data do último acesso ao mesmo).

#### **Exemplos:**

KOOGAN, André; HOUAISS, Antonio (Ed.). **Enciclopédia e dicionário digital 98**. Direção geral de André Koogan Breikmam. São Paulo: Delta: Estadão, 1998. 5 CD-ROM.

ALVES, Castro. **Navio negreiro**. [S.l.]: Virtual Books, 2000. Disponível em: <http://www.terra.com.br/virtualbooks/freebook/port/Lport2/navionegreiro.htm>. Acesso em: 10 jan. 2002.

#### **5.2.2 Publicações periódicas**

Neste item, conforme a NBR 6023:2002 (ASSOCIAÇÃO BRASILEIRA DE NORMAS TÉCNICAS, 2002c, p. 4), inclui a coleção como um todo, fascículo ou número de revista, número de jornal, caderno etc. na íntegra e a matéria existente em um número, volume ou fascículo de periódico (artigos científicos de revistas, editoriais, matérias jornalísticas, seções, reportagens etc.).

# *5.2.2.1 Publicação periódica como um todo*

TÍTULO DA PUBLICAÇÃO. Local de publicação (cidade): editor, datas de início e de encerramento da publicação (se houver). Periodicidade. Número do ISSN (se houver).

# **Exemplo:**

CADERNOS AEL. Campinas: UNICAMP, Instituto de Filosofia e Ciências Humanas, 1992-. ISSN 14136597

# *5.2.2.2 Parte da publicação periódica*

Constituem de volume, fascículo, números especiais e suplementos, entre outros, sem título próprio.

TÍTULO DO PERIÓDICO: subtítulo. Local de publicação (cidade): editor, volume, número, mês e ano. Total de páginas.

# **Exemplo:**

CADERNOS DE CAMPO: revista dos alunos de pós-graduação em antropologia. São Paulo: USP, Departamento de Antropologia, v. 1, n. 1, 1991. 134 p.

# *5.2.2.3 Artigo de publicação periódica*

Partes da publicação periódica, comunicações, editoriais, entrevistas, recensões, reportagens, resenhas e outros.

SOBRENOME, Prenome do (s) autor(es). Título do artigo. **Título do periódico**, local de publicação (cidade), número, volume, número do fascículo, páginas inicial-final, mês, ano e particularidades que identificam a parte (se houver).

**Exemplo:**

GESTEIRA, Heloisa Meireles. Representações da natureza: mapas e gravuras produzidos durante o domínio neerlandês no Brasil (1624/1654). **Revista do Instituto de Estudos Brasileiros**. São Paulo, n. 46, p. 165-178, 2008.

# *5.2.2.4 Artigo de revista em meio eletrônico*

SOBRENOME, Prenome do(s) autor(es). Título do artigo. Título do periódico, local de publicação (cidade), número, volume, número do fascículo, mês e ano. Disponível em: < endereço de localização do trabalho>. Acesso em: (data do último acesso ao mesmo).

# **Exemplo:**

DANTO, Arthur C. Marcel Duchamp e o fim do gosto: uma defesa da arte contemporânea. **ARS**, São Paulo, v. 6, n. 12, dez. 2008. Disponível em: <http://www.scielo.br/scielo.php?script=sci\_arttext&pid=S1678- 53202008000200002&lng=en&nrm=iso>. Acesso em: 27 set. 2010.

# *5.2.2.5 Artigo e/ou matéria de jornal*

SOBRENOME, Prenome do(s) autor(es) (se houver). Título do artigo. Título do jornal, local de publicação (cidade), data de publicação, seção, caderno ou parte do jornal e a paginação correspondente.

# **Exemplo:**

MARTINS, José de Souza. Cambridge, em primeiro lugar. **O Estado de São Paulo**, São Paulo, 28 set. 2010. Aliás, p. J8.

# **5.2.3 Eventos**

Conjunto de documentos reunidos num produto final do evento, com a denominação: atas, anais, resultados, proceedings, resumos, entre outros.

NOME DO EVENTO, numeração (se houver), ano, local de realização (cidade). **Título** ... (anais, atas, resumos, *proceedings*, tópico temático, etc.) subtítulo da publicação. Local de publicação (cidade): editora, data de publicação. Número de páginas ou volumes.

# **Exemplo:**

CONGRESSO ABRALIC, 2., 1990, Belo Horizonte. **Anais...** Belo Horizonte: Associação Brasileira de Literatura Comparada, 1991. v. 1. 644 p.

# *5.2.3.2 Evento como um todo em meio eletrônico*

De acordo com a ABNT NBR 6023:2002 (ASSOCIAÇÃO BRASILEIRA DE NORMAS TÉCNICAS, 2002c, p. 7) para a elaboração da referência devem obedecer aos padrões indicados no tópico Evento como um todo, acrescidas das informações relacionadas à descrição física do material em meio eletrônico (disquetes, CD-ROM, *online*, etc.).

# **Exemplo:**

CONGRESSO DE INICIAÇÃO CIENTÍFICA DA UFPE, 4., 1996, Recife. Anais eletrônicos... Recife, 1996. Disponível em: <http://www.propesq.ufpe.br/anais/anais.htm>. Acesso em: 21 set.1997.

# *5.2.3.3 Trabalhos apresentados em eventos*

Trabalhos apresentados em eventos (parte do evento).

SOBRENOME, Prenome do(s) autor(es). Título: subtítulo. In: NOME DO CONGRESSO, numeração (se houver), ano e local de realização (cidade). **Título do documento...** (anais, tópico temático, etc.): subtítulo. Local, editora, data de publicação e página inicial-final da parte referenciada.

# **Exemplo:**

MESGRAVIS, Laima. A elite cafeicultora e a estrutura social paulista. In: CONGRESSO DE HISTÓRIA DE SÃO PAULO, 2., 1974, Araraquara. **Anais...**  São Paulo, Associação Nacional dos Professores Universitários de História, 1975, p. 309-325.

## **5.2.4 Documentos jurídicos**

Neste item, de acordo com a ABNT NBR 6023:2002 (ASSOCIAÇÃO BRASILEIRA DE NORMAS TÉCNICAS, 2002c, p. 8), trata-se de legislação, jurisprudência (decisões judiciais) e doutrina (interpretação dos textos legais).

# *5.2.4.1 Legislação*

Consiste na Constituição, as emendas constitucionais, os textos legais infraconstitucionais (lei complementar e ordinária, medida provisória, decreto em todas as suas formas, resoluções do Senado Federal), normas emanadas das entidades públicas e privadas (ato normativo, portaria, resolução, ordem de serviço, instrução normativa, comunicado, aviso, circular, decisão administrativa, entre outros).

JURISDIÇÃO (Nome do país, estado ou município). Título, numeração, data e dados da publicação. No caso de Constituições e suas emendas, entre o nome da jurisdição e o título, acrescenta-se a palavra Constituição, seguida do ano de promulgação, entre parênteses.

# **Exemplos:**

BRASIL. Medida provisória nº 1569, de 11 de dezembro de 1997. **Diário Oficial [da] República Federativa do Brasil**, Poder Executivo, Brasília, DF, 14 dez. 1997. Seção 1, p. 29514.

SÃO PAULO (Estado). Decreto nº 56.221, de 22 de setembro de 2010. **Diário Oficial [do] Estado de São Paulo**, Poder Executivo, São Paulo, 23 set. 2010. Seção 1, p. 1.

# *5.2.4.2 Jurisprudência (decisões judiciais)*

Súmulas, enunciados, acórdãos, sentenças e demais decisões judiciais. JURISDIÇÃO. Órgão judiciário competente, título (natureza da decisão ou ementa) e número, partes envolvidas (se houver), relator, local, data e dados da publicação.

# **Exemplos:**

BRASIL. Superior Tribunal de Justiça. Processual Penal. Habeas-corpus. Constrangimento ilegal. Habeas-corpus nº 181.636-1, da 6ª Câmara Cível do Tribunal de Justiça do Estado de São Paulo, Brasília, DF, 6 de dezembro de 1994. **Lex**: jurisprudência do STJ e Tribunais Regionais Federais. São Paulo, v. 10, n. 103, p. 236-240, mar. 1998.

BRASIL. Supremo Tribunal Federal. Súmula nº 14. In: \_\_\_\_\_\_. **Súmulas**. São Paulo: Associação dos Advogados do Brasil, 1994, p. 16.

# *5.2.4.3 Doutrina*

Conforme a ABNT NBR 6023:2002 (ASSOCIAÇÃO BRASILEIRA DE NORMAS TÉCNICAS, 2002c, p. 9), a doutrina consiste em toda e qualquer discussão técnica sobre questões legais (monografias, artigos de periódicos, *papers*, etc.), referenciadas conforme o tipo de publicação.

# **Exemplo:**

BARROS, Raimundo Gomes de. Ministério Público: sua legitimação frente ao Código do Consumidor. **Revista Trimestral de Jurisprudência dos Estados**, São Paulo, v. 19, n. 139, p. 53-72, ago. 1995

## *5.2.4.4 Documento jurídico em formato eletrônico*

Discussões técnicas sobre questões legais (monografias, artigos de periódicos, papers, etc.), referenciada conforme o tipo de publicação.

## **Exemplos:**

BRASIL. Regulamento dos benefícios da previdência social. In: SISLEX: Sistema de Legislação, jurisprudência e pareceres da Previdência e Assistência Social. [S.l.]: DATAPREV, 1999. 1 CD-ROM.

SÃO PAULO (Estado). Resolução de 11 de outubro de 2001. Concedendo, a partir de 15-08-2001, nos termos do art. 3, de Decreto 25.492/86 o adicional de insalubridade. **Diário Oficial [do] Estado de São Paulo**, São Paulo, 12 out. 2001. Disponível em: <http://www.imesp.com.br/jornal/20011012/ex2/e2ejc003.htm>. Acesso em: 12 out. 2001.

#### **5.2.5 Materiais especiais**

São materiais especiais: documentos cartográficos, iconográficos, sonoros, tridimensionais, de acesso exclusivo em meio eletrônico, imagem em movimento e partituras.

#### *5.2.5.1 Documentos cartográficos*

Inclui nessa categoria atlas, mapas, globos, fotografia aérea, imagens de satélites, entre outros.

SOBRENOME, Prenome do (s) autor(es). **Título**: subtítulo. Edição, local de publicação (cidade): Editora, data de publicação, designação específica e escala.

# **Exemplos:**

**ÁFRICA:** mapa político. São Paulo: Geomapas, 2007. 1 mapa. Escala 1:9.500.000.

INSTITUTO GEOGRÁFICO E CARTOGRÁFICO (São Paulo, SP). **Projeto Lins Tupã**: foto aérea. São Paulo, 1986. 1 fotografia aérea. Escala 1:35.000. Fx 28, n. 15.

# *5.2.5.2 Documentos cartográficos em meio eletrônico*

# **Exemplos:**

SHEPHERED, William R. **Central Europe in 1812**. [S.l.: s.n.], [1926]. 1 mapa, color. 728 Kb. Escala 1:6.000.000. Disponível em: <http://www.lib.utexas.edu/maps/historical/shepherd/central\_europe\_1812.jpg>. Acesso em: 28 set. 2010

# **Informações do arquivo digital:**

1999071318.GIF: Nome do arquivo

Itajaí: local

UNIVALI: Instituição geradora

557 Kb: Tamanho do arquivo

GOES: Denominação do satélite

08: Número do satélite na série

SE: Localização geográfica

13 jul. 1999: Data da captação

17:45Z: Horário zulu

IR04: Banda

# **Referência:**

ESTADOS UNIDOS. National Oceanic and Atmospheric Administration. **1999071318.GIF**. Itajaí: UNIVALI, 1999. 1 imagem de satélite. 557 Kb. GOES-08: SE. 13 jul. 1999, 17:45Z, IR04. 1 disquete, 3 1/2.

# *5.2.5.3 Imagem em movimento*

Inclui filmes, videocassetes, DVD, entre outros.

TÍTULO. Diretor, produtor. Local: Produtora, data. Especificação do suporte em unidades físicas. Notas complementares.

# **Exemplos:**

SÃO Paulo Sociedade Anônima. Direção: Luiz Sérgio Person. Produção: Nelson Mattos Penteado. São Paulo: Lauper Films, 1965. 1 DVD (107 min), son., p&b. Produzido no Pólo Industrial de Manaus por Sonopress.

ENCONTRO com artista: Baravelli. Produção: Andrea M. Barbosa e Daniela Capelato. São Paulo: Instituto Cultural Itaú, 1993. 1 videocassete (12 min), VHS, son., color.

CENTRAL do Brasil. Direção: Walter Salles Júnior. Produção: Martire de Clermont-Tonnerre e Arthur Cohn. Intérpretes: Fernanda Montenegro; Marília Pera; Vinicius de Oliveira; Sônia Lira; Othon Bastos; Matheus Nachtergaele e outros. Roteiro: Marcos Bernstein, João Emanuel Carneiro e Walter Salles Júnior. [S.l.]: Le Studio Canal; Riofilme; MACT Productions, 1998. 1 bobina cinematográfica (106 min.), son., color., 35 mm.

# *5.2.5.4 Documentos iconográficos*

Inclui pintura, gravura, ilustração, fotografia, desenho técnico, diapositivo, diafilme, material estereográfico, transparência, cartazes, dentre outros.

SOBRENOME, Prenome do(s) autor(es). **Título** (quando não existir, deve-se atribuir uma denominação ou a indicação Sem título, entre colchetes). Data. Especificação do suporte.

# **Exemplos:**

PORTINARI, C. **Baile na roça**. 1924. 1 original de arte, óleo sobre tela, 97 cm x 134 cm. Coleção particular.

BIBLIOTECA NACIONAL (Brasil). **Biblioteca Nacional**: construção, frente (Av. Rio Branco). 1909. 1 fotografia, gelatina, p&b, 25,4 cm x 37 cm. Disponível em: <http://objdigital.bn.br/acervo\_digital/div\_iconografia/icon326081/icon326081\_16.j pg>. Acesso em: 27 set. 2010

VIGNOLA, Ayrton. Visitação. **O Estado de São Paulo**, São Paulo, 27 set. 2010. Caderno 2. p. D1. 1 fotografia, color.

KOBAYASHI, K. **Doença dos xavantes.** 1980. 1 fotografia, color., 16 cm x 56 cm.

SANTORO, F. J. **Clube Náutico Araraquara situado na Rodovia Comandante João Ribeiro de Barros, Km 63, Município de Américo Brasiliense, S.P.** 1968. 250 plantas diversas. Originais em papel vegetal.

SAMÚ, R. **Vitória, 18, 35 horas**. 1977. 1 gravura, serigraf., color., 46 cm x 63 cm. Coleção particular.

# *5.2.5.5 Documentos iconográficos em meio eletrônico*

# **Exemplos:**

VAN GOGH, Vincent. **An old woman from Arles**. 1888. 1 original de arte, óleo sobre tela, 58 cm x 42,5 cm. Van Gogh Museum. Disponível em: <http://www.vangoghmuseum.nl/vgm/popup.jsp?page=2503&collection=623&lang =en>. Acesso em: 28 set. 2010.

GEDDES, Anne. **Geddes135.jpg.** 2000. Altura: 432 pixels. Largura: 376 pixels. 51 Kb. Formato JPEG. 1 disquete, 5 ¼ pol.

# *5.2.5.6 Partituras*

Inclui partituras impressas e em suporte ou meio eletrônico.

SOBRENOME, Prenome do autor. **Título**: subtítulo. Local: Editora, ano. Designação específica (unidades físicas: número de partituras ou de partes, páginas e/ou folhas). Instrumento a que se destina.

# **Exemplos:**

CORELLI, Arcangelo. **Concerto grosso (Christmas concerto), op. 6, n. 8**. New York: E. F. Kalmus, 1940. 1 partitura (20 p.). Violino, violoncelo e orquestra de cordas. (The musical Mercury, v. 7, n. 4)

OLIVA, Marcos; MOCOTÓ, Tiago. **Fervilhar**: frevo. [19--?]. 1 partitura. Piano. Disponível em: <http://openlink.br.inter.net/picolino/partitur.htm>. Acesso em: 5 jan. 2002.

GOMES, Antônio Carlos. **Il Guarany**. Milano: Ricordi, 1955. 1 partitura (119 p.). Ópera.

PUCCINI, Giacomo. **Turandot**: drama lírico in ter atti e cinque quadri. Milano: Ricordi, c2000. 1 partitura (461 p.). Ópera em três atos.

# *5.2.5.7 Documento tridimensional*

Inclui esculturas, maquetes, objetos e suas representações (fósseis, esqueletos, objetos de museu, animais empalhados, monumentos, entre outros).

SOBRENOME(S), Prenome(s) (quando for possível identificar o criador artístico do objeto). **Título** (caso não existir, deve-se atribuir uma denominação ou indicação Sem título, entre colchetes). Data. Especificação do objeto.

# **Exemplos:**

DUCHAMP, Marcel. **Escultura para viajar**. 1918. 1 escultura variável.

BULE de porcelana. [China: Companhia das Índias, 18--]. 1 bule.

# *5.2.5.8 Documentos sonoros*

Inclui disco, CD (*Compact Disc*), fita cassete, rolo, entre outros.

*5.2.5.8.1 Documentos sonoros no todo*

COMPOSITOR(ES) OU INTÉRPRETE(S). **Título**: subtítulo. Local: gravadora (ou equivalente), data. Especificação do suporte com características físicas e duração.

**Exemplos:**

CORDOVIL, Hervé. **Cabeça inchada**. [s.l.]: Star, [196-?]. 1 disco sonoro, 78 rpm.

STEWART, Rod. **As time goes by**: the great american songbook. Manaus: BMG, 2003. 1 CD (45 min). Digital estéreo.

## *5.2.5.8.2 Documentos sonoros em parte*

COMPOSITOR(ES) OU INTÉRPRETE(S) DA PARTE (OU FAIXA DE GRAVAÇÃO). Título: subtítulo. In: COMPOSITOR(ES) OU INTÉRPRET(ES). **Título**: subtítulo. Local: gravadora (ou equivalente), data. Especificação do suporte com características físicas e duração.

#### **Exemplos:**

GINO, A. Toque macio. Intérprete: Alcione. In: ALCIONE. **Ouro e cobre**. São Paulo: RCA Victor, p1988. 1 disco sonoro. Lado A, faixa 1.

BUARQUE, C. Choro bandido. E. Lobo. [Compositor]. In: \_\_\_\_\_\_. **Paratodos**. São Paulo: BMG Ariola, p1993. 1 CD (50min). Faixa 2 (2 min 51 s).

MOZART, Wolfgang Amadeus. Concerto para piano e orquestra n. 21, 1º movimento. Intérprete: Orquestra Sinfônica da Rádio de Berlim. In: JÓIAS da música: Mozart, Beethoven, Strauss, Berlioz, Verdi, Puccini, Chopin, Massenet, Rossini, Mendelssohn. São Paulo: Caras, [p1994?]. 1 CD (63 min). Faixa 1 (Jóias da Música, v. 10. Os clássicos dos clássicos).

#### **5.2.6 Documentos de acesso exclusivo em meio eletrônico**

Neste item, inclui bases de dados, listas de discussão, sites, arquivos em disco rígido, programas, conjuntos de programas, mensagens eletrônicas, entre outros.

# *5.2.6.1 Banco de dados e listas de discussões*

SOBRENOME, Prenome(s). **Título** e versão (se houver) e descrição física do meio eletrônico. Quando tratar de obras consultadas online, incluir o endereço eletrônico.

# **Exemplos:**

ÁCAROS no Estado de São Paulo (Enseius concordis): banco de dados preparado por Carlos H.W. Flechtmann. In: FUNDAÇÃO TROPICAL DE PESQUISAS E TECNOLOGIA "ANDRÉ TOSELLO". **Base de Dados Tropical**: no ar desde 1985. Disponível em: <http://www.bdt.fat.org.br/acaro/sp/>. Acesso em: 30 mai. 2002.

BIOLINE Discussion List. List maintained by the Bases de Dados Tropical, BDT in Brazil. Disponível em: <lisserv@bdt.org.br>. Acesso em: 25 nov. 1998

# *5.2.6.2 Website*

# **Exemplos:**

GALERIA virtual de arte do Vale do Paraíba. São José dos Campos: Fundação Cultural Cassiano Ricardo, 1998. Apresenta reproduções virtuais de obras de artistas plásticos do Vale do Paraíba. Disponível em: <http://www.virtualvale.com.br/galeria>. Acesso em: 27 nov. 1998.

UNIVERSIDADE Federal de São Paulo. Escola de Filosofia, Letras e Ciências Humanas - Campus Guarulhos. Disponível em: <http://humanas.unifesp.br/novo/index.php>. Acesso em: 29 set. 2010.

# *5.2.6.3 Mensagem eletrônica<sup>3</sup>*

# **Exemplos:**

1

<sup>3</sup> Conforme a NBR 6023:2002(ASSOCIAÇÃO BRASILEIRA DE NORMAS TÉCNICAS, 2002), as mensagens veiculadas por intermédio do correio eletrônico (e-mail) devem ser referenciadas quando não se dispuser de outras fontes para abordar o assunto discutido no trabalho. As mensagens trocadas por e-mail possuem caráter informal, interpessoal e efêmero, não sendo recomendável seu uso enquanto fonte científica.

SCIENCEDIRECT MESSAGE CENTER. **ScienceDirect Search Alert**: 25 New articles Available on ScienceDirect [mensagem pessoal]. Mensagem recebida por <biblioteca.guarulhos@unifesp.br> em 29 set. 2010.

ALMEIDA, M. P. S. **Fichas para MARC** [mensagem pessoal]. Mensagem recebida por <mtmendes@uol.com.br> em 12 jan. 2002.

# *5.2.6.4 CD-ROM*

# **Exemplos:**

ALLIE'S play house. Palo Alto, CA.: MPC/Opcode Interactive, 1993. 1 CD-ROM. Windows 3.1.

MICROSOFT Project for Windows 95. Version 4.1. [S.l.]: Microsoft Corporation, 1995. 1 CD-ROM.

# **REFERÊNCIAS**

ASSOCIAÇÃO BRASILEIRA DE NORMAS TÉCNICAS. **NBR 6023**: informação e documentação. Referências: elaboração. Rio de Janeiro, 2002c. 24 p.

\_\_\_\_\_\_. **NBR 6024**: informação e documentação. Numeração progressiva das seções de um documento escrito: apresentação. Rio de Janeiro, 2003.

\_\_\_\_\_\_. **NBR 6027**: informação e documentação. Sumário: apresentação. Rio de Janeiro, 2003b.

\_\_\_\_\_\_. **NBR 6028**: informação e documentação. Resumo: apresentação. Rio de Janeiro, 2003a. 2 p.

\_\_\_\_\_\_. **NBR 10520**: informação e documentação. Citações em documentos: apresentação. Rio de Janeiro, 2002b, 7 p.

\_\_\_\_\_\_. **NBR 12225**: informação e documentação. Lombada: apresentação. Rio de Janeiro: 2004. 3 p.

\_\_\_\_\_\_. **NBR 14724**: informação e documentação. Trabalhos acadêmicos: apresentação. Rio de Janeiro, 2002a. 6 p.

\_\_\_\_\_\_. \_\_\_\_\_\_. Rio de Janeiro: 2005. 13 p.

**EXECUTE:** 2011. 11 p.

UNIVERSIDADE DE SÃO PAULO. Sistema Integrado de Bibliotecas da USP. **Diretrizes para apresentação de dissertações e teses da USP**: documento eletrônico e impresso Parte I (ABNT). 2. ed. São Paulo: Sistema Integrado de Bibliotecas, 2009. 102 p. (Cadernos de Estudos, 9). Disponível em: < http://www.sibi.usp.br/sibi/produtos/imgs/Caderno\_Estudos\_9\_PT\_1.pdf>. Acesso em: 27 set. 2010.

UNIVERSIDADE FEDERAL DO RIO DE JANEIRO. Sistema de Bibliotecas e Informação. **Manual para elaboração e normalização de trabalhos de conclusão de curso**. 3. ed. rev., atual. e ampl. Rio de Janeiro: Sistema de Bibliotecas e Informação, 2004. 102 p. (Manuais e procedimentos, 6). Disponível em: < http://www.sibi.ufrj.br/publicacoes\_sibi.html>. Acesso em: 27 set. 2010.

UNIVERSIDADE ESTADUAL PAULISTA. Coordenadoria Geral de Bibliotecas. Grupo de Trabalho Normalização Documentária da UNESP. **Normalização documentária para a produção científica da UNESP:** normas para apresentação de referências segundo a NBR 6023:2002 da ABNT. São Paulo, 2003. Disponível em: <http://www.biblioteca.unesp.br/pages/normalizacao.pdf>. Acesso em: 27 set. 2010.

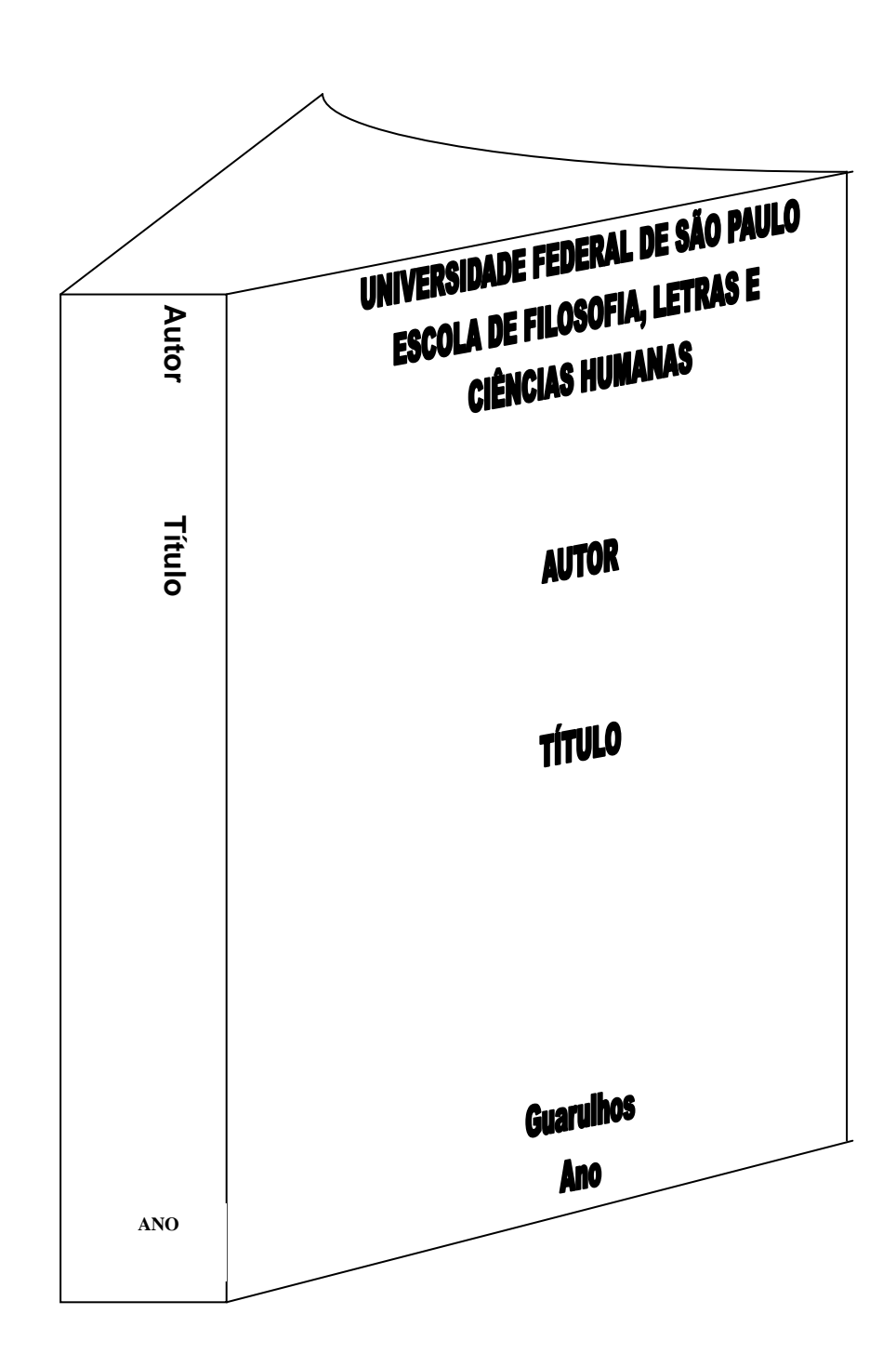

**APÊNDICE A - Modelo de lombada**